## <span id="page-0-0"></span>**GLOSSARIO**

## A [B](#page-3-0) [C](#page-7-0) [D](#page-11-0) [E](#page-14-0) [F](#page-16-0) [G](#page-18-0) [H](#page-20-0) L J K L M N O P Q R S [I](#page-21-0) [U](#page-40-0) [V](#page-43-0) [W](#page-45-0) [X](#page-46-0) [Y](#page-46-0) [Z](#page-46-0)

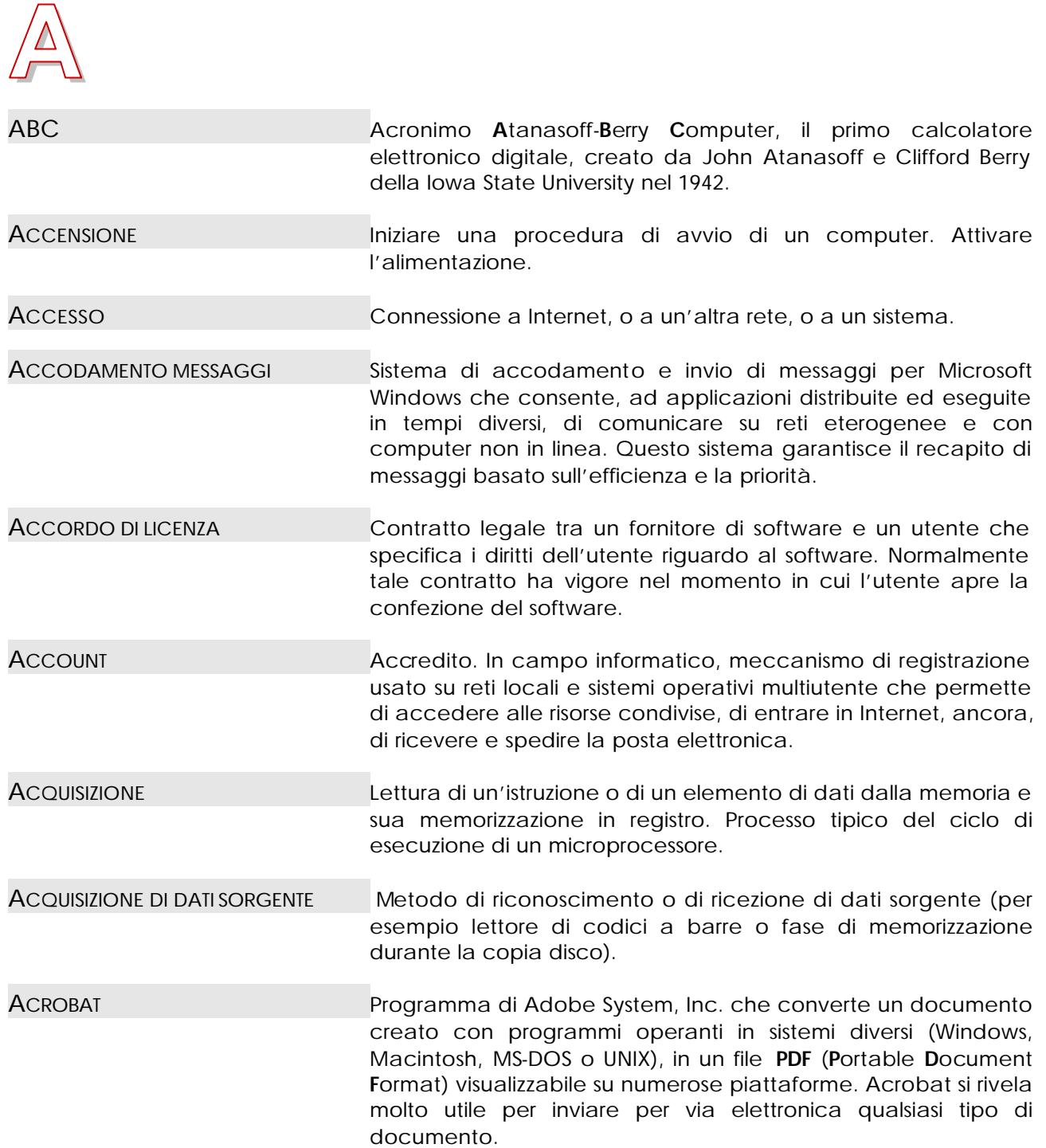

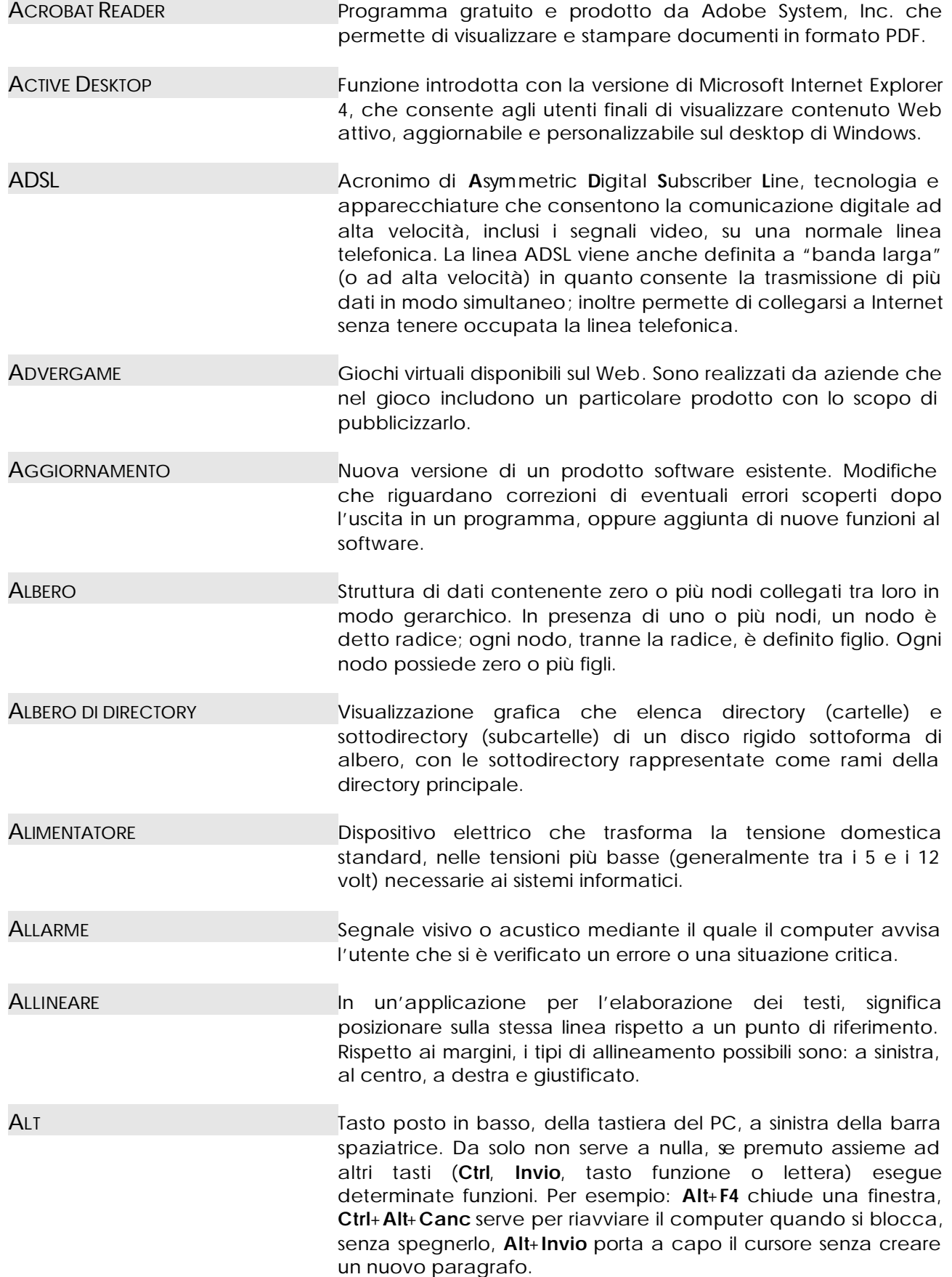

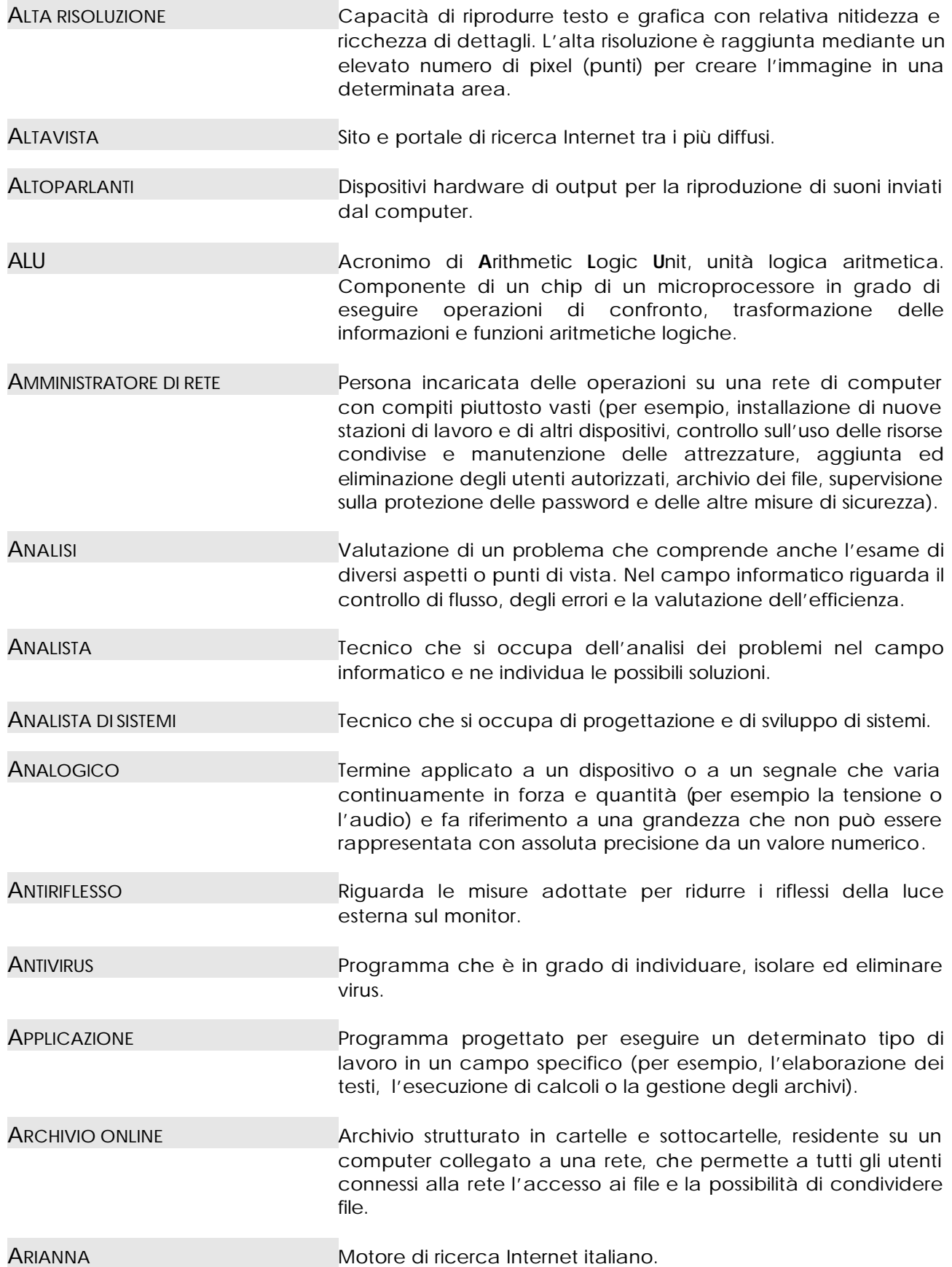

<span id="page-3-0"></span>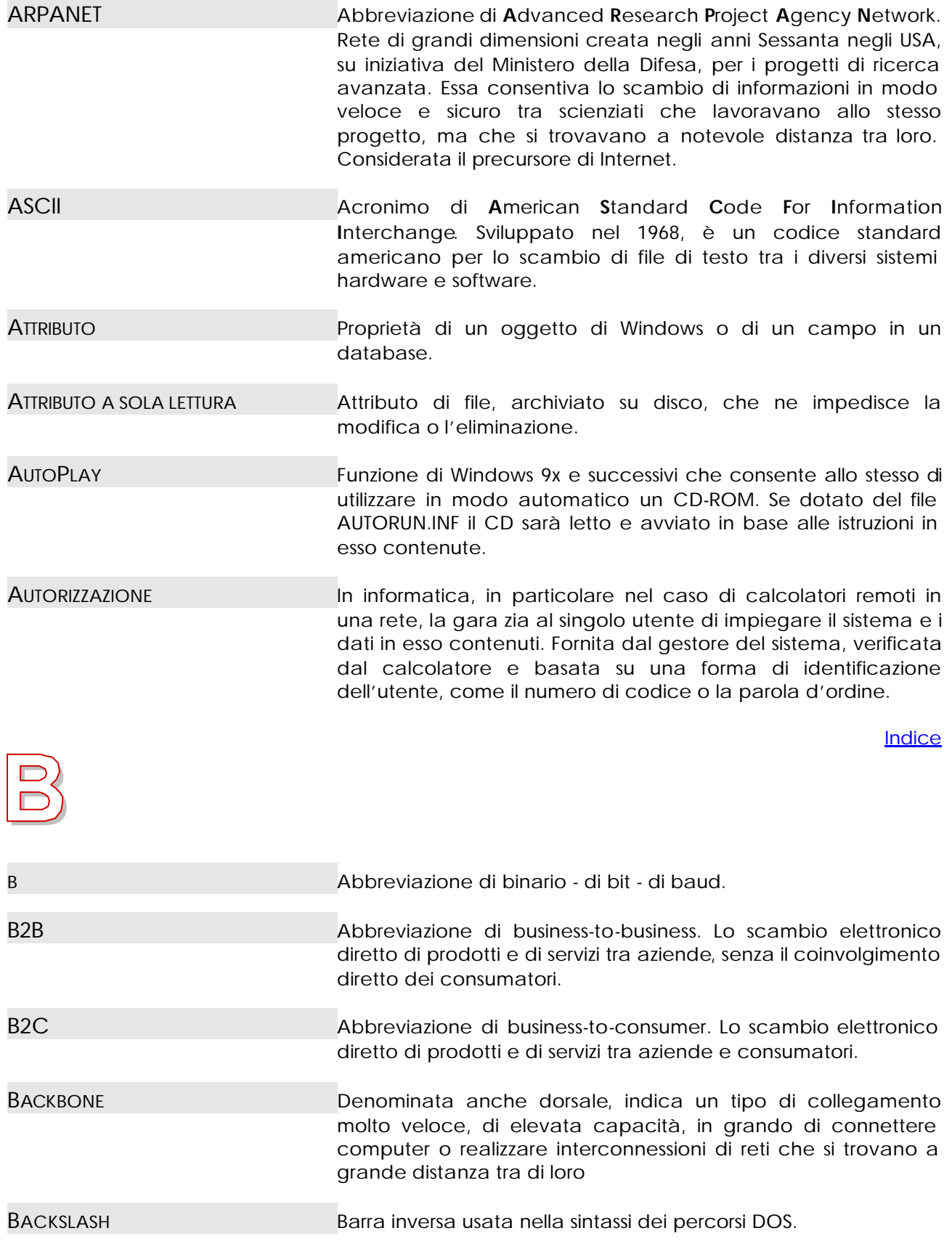

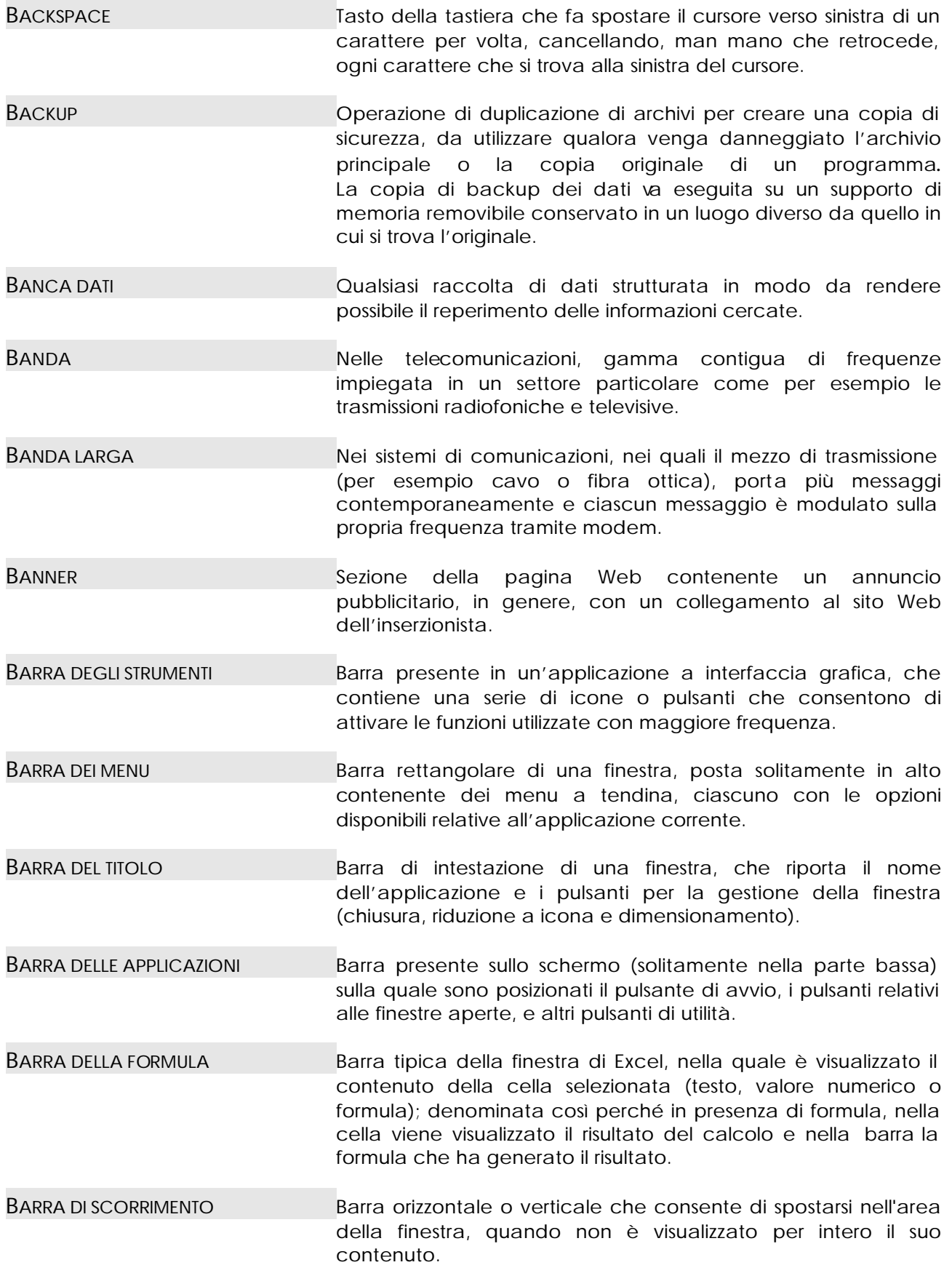

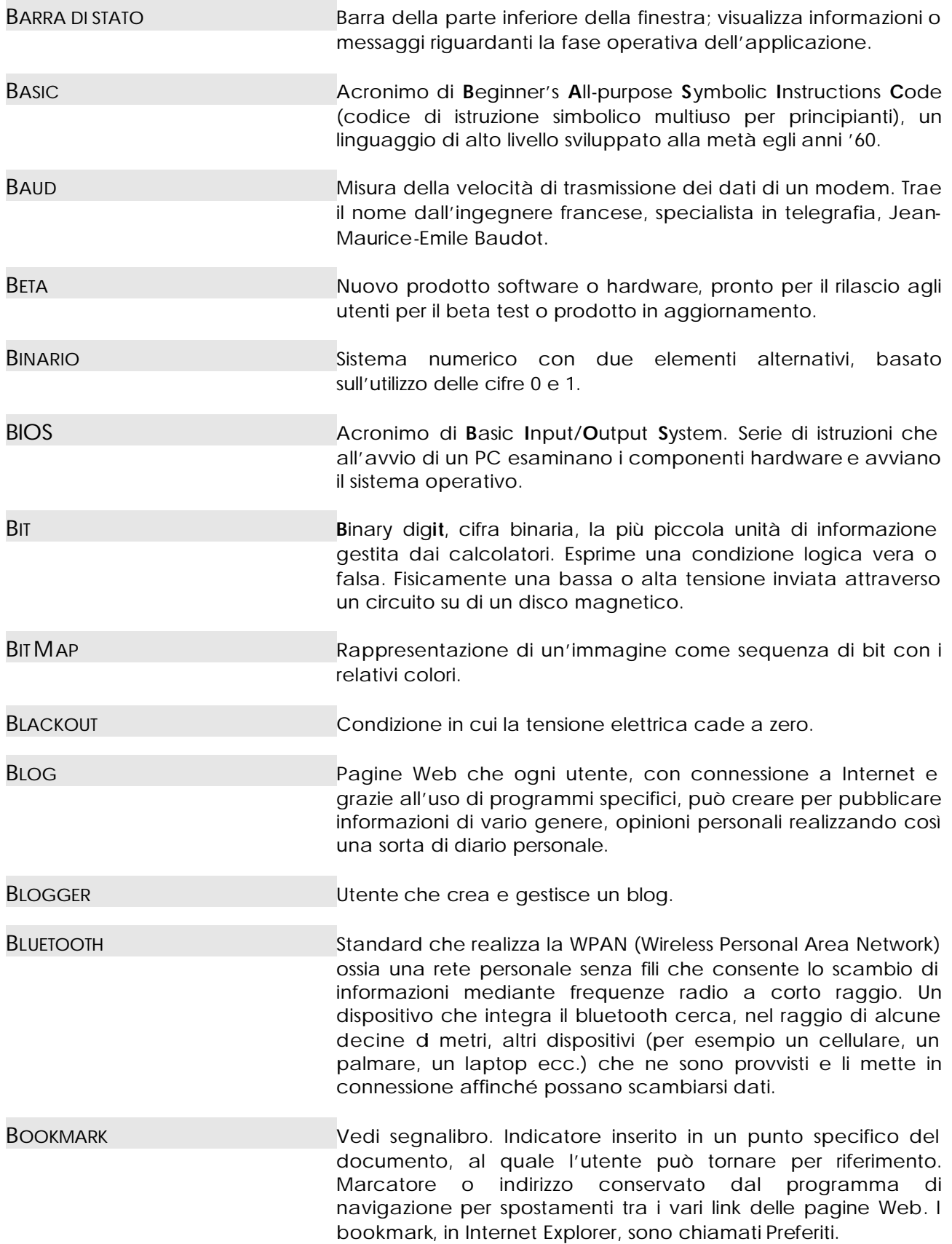

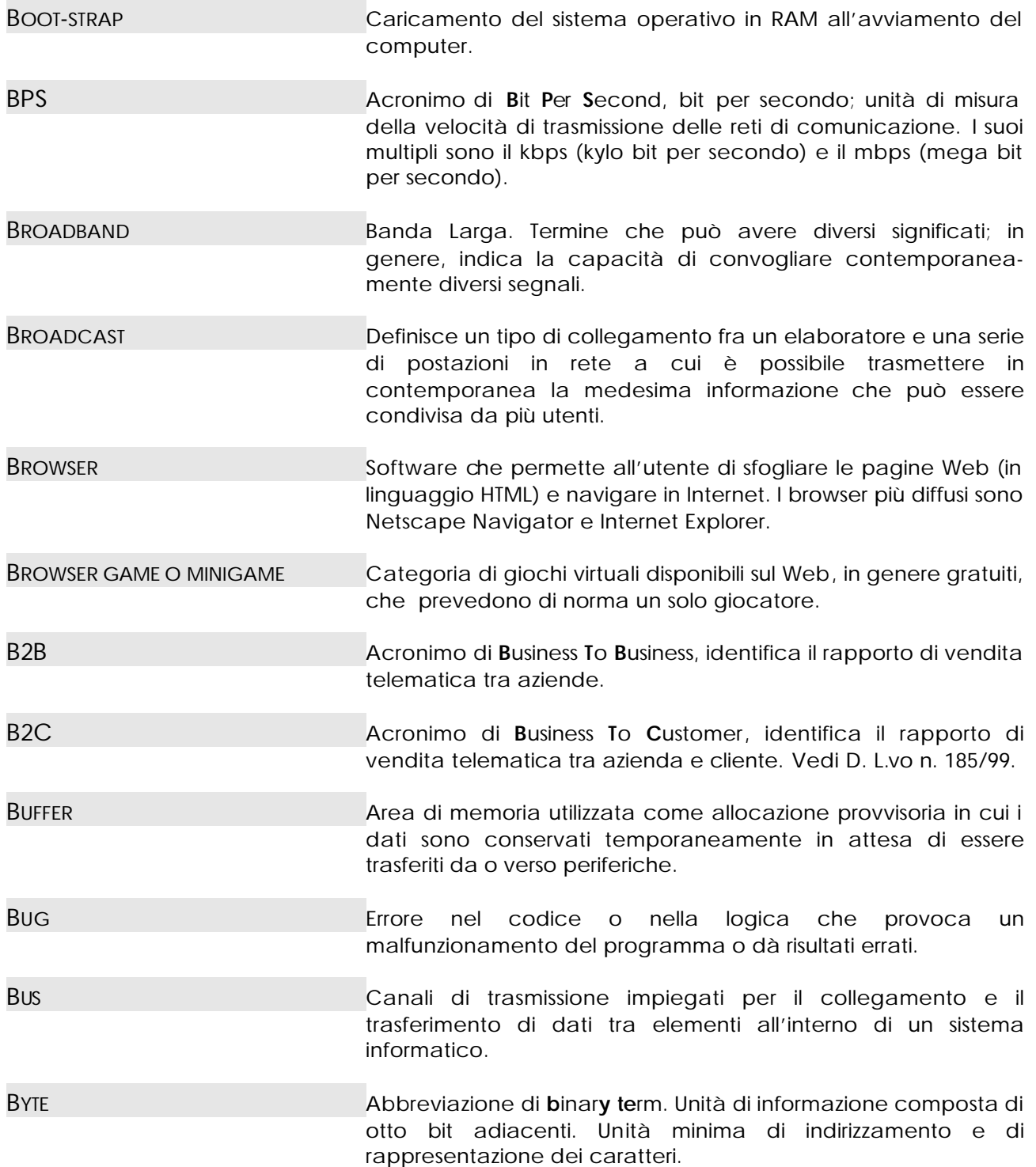

<span id="page-7-0"></span>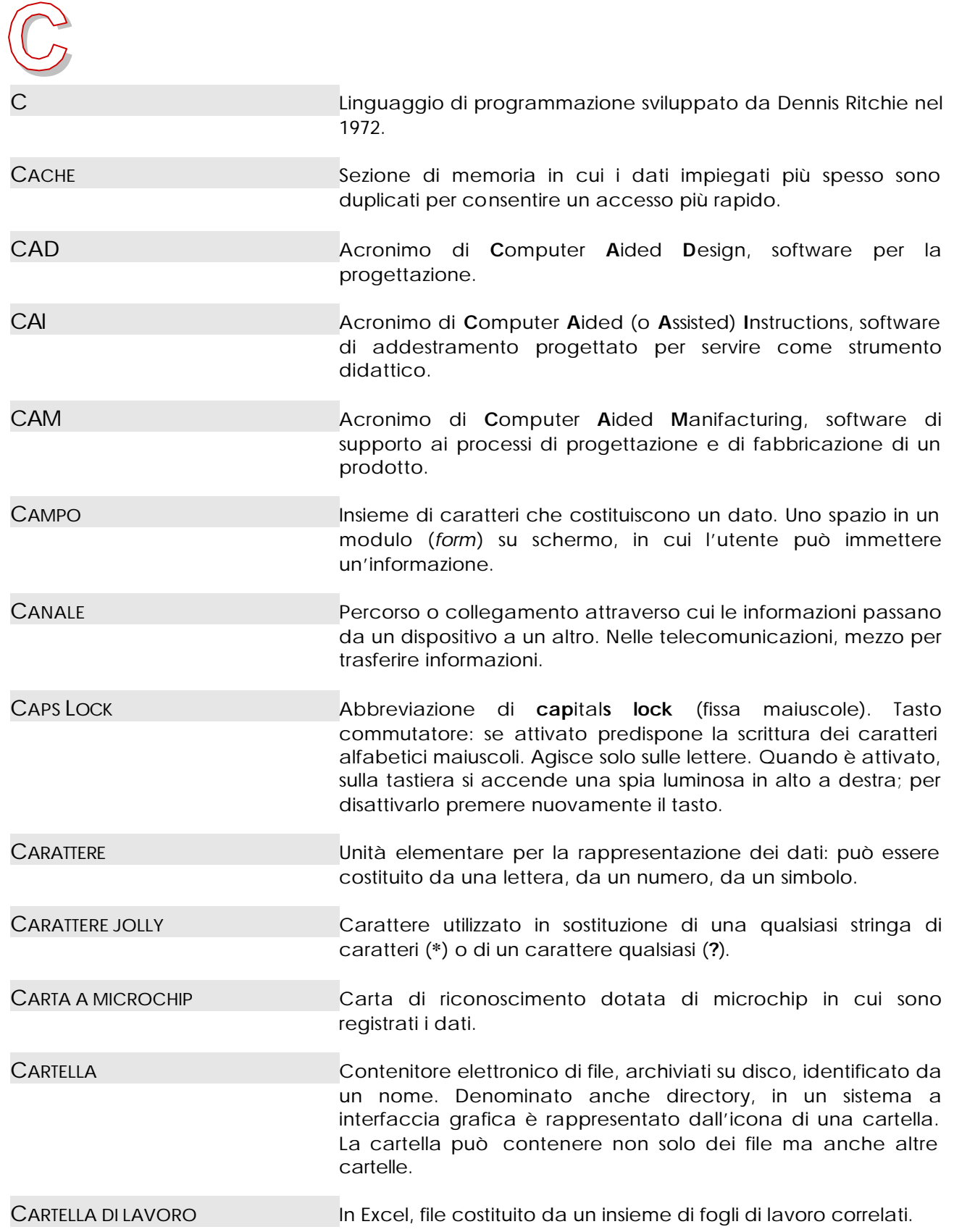

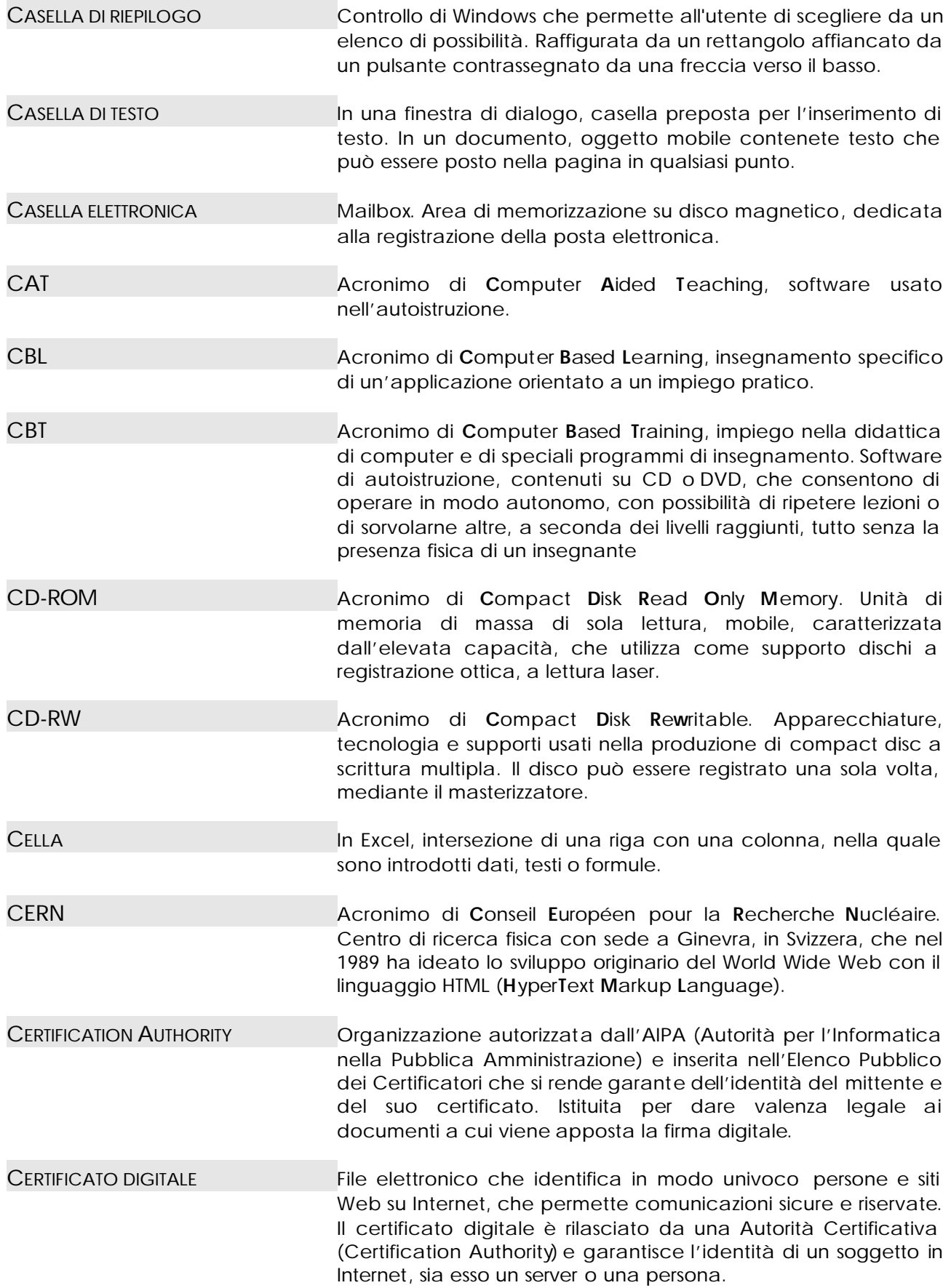

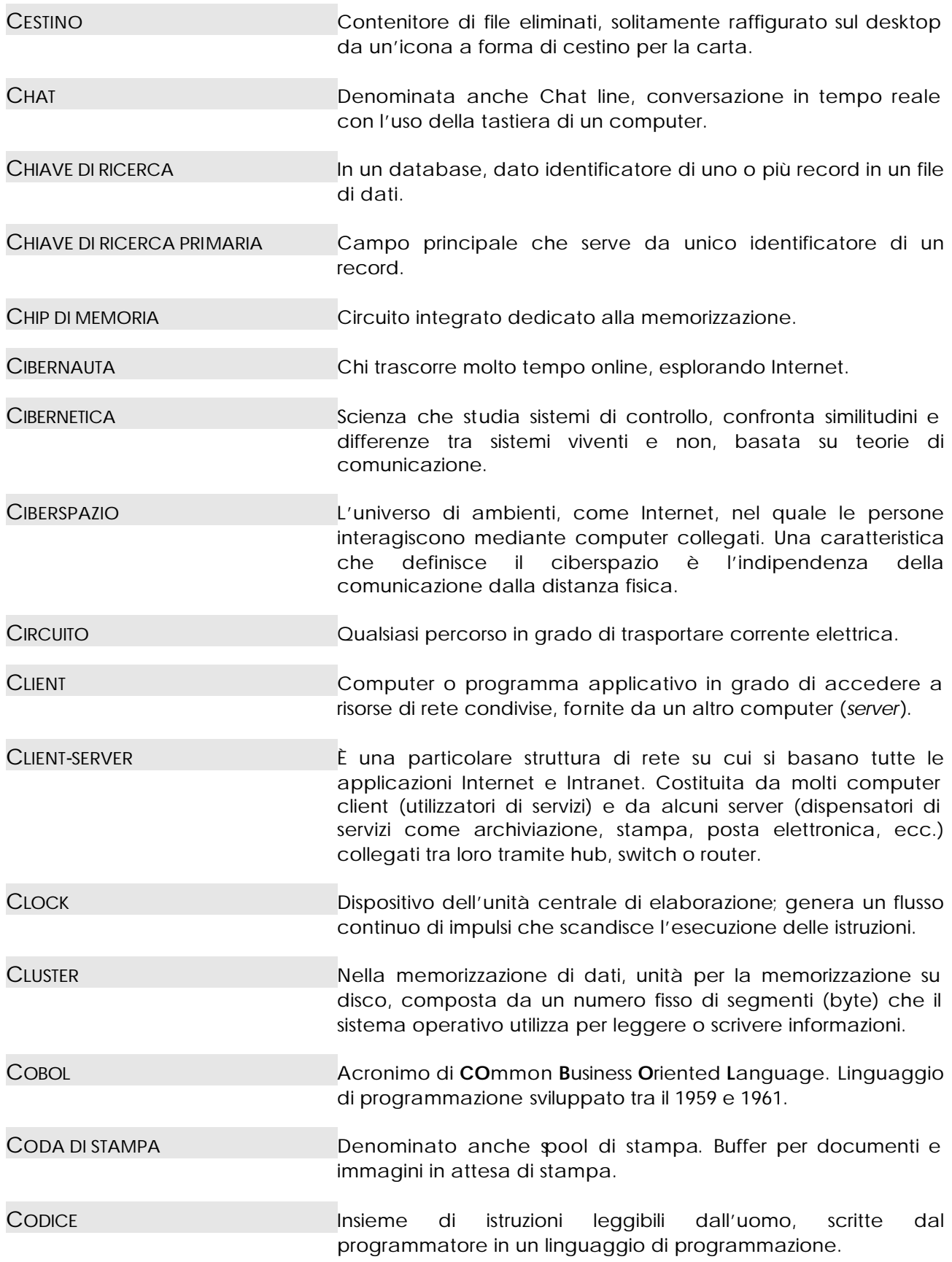

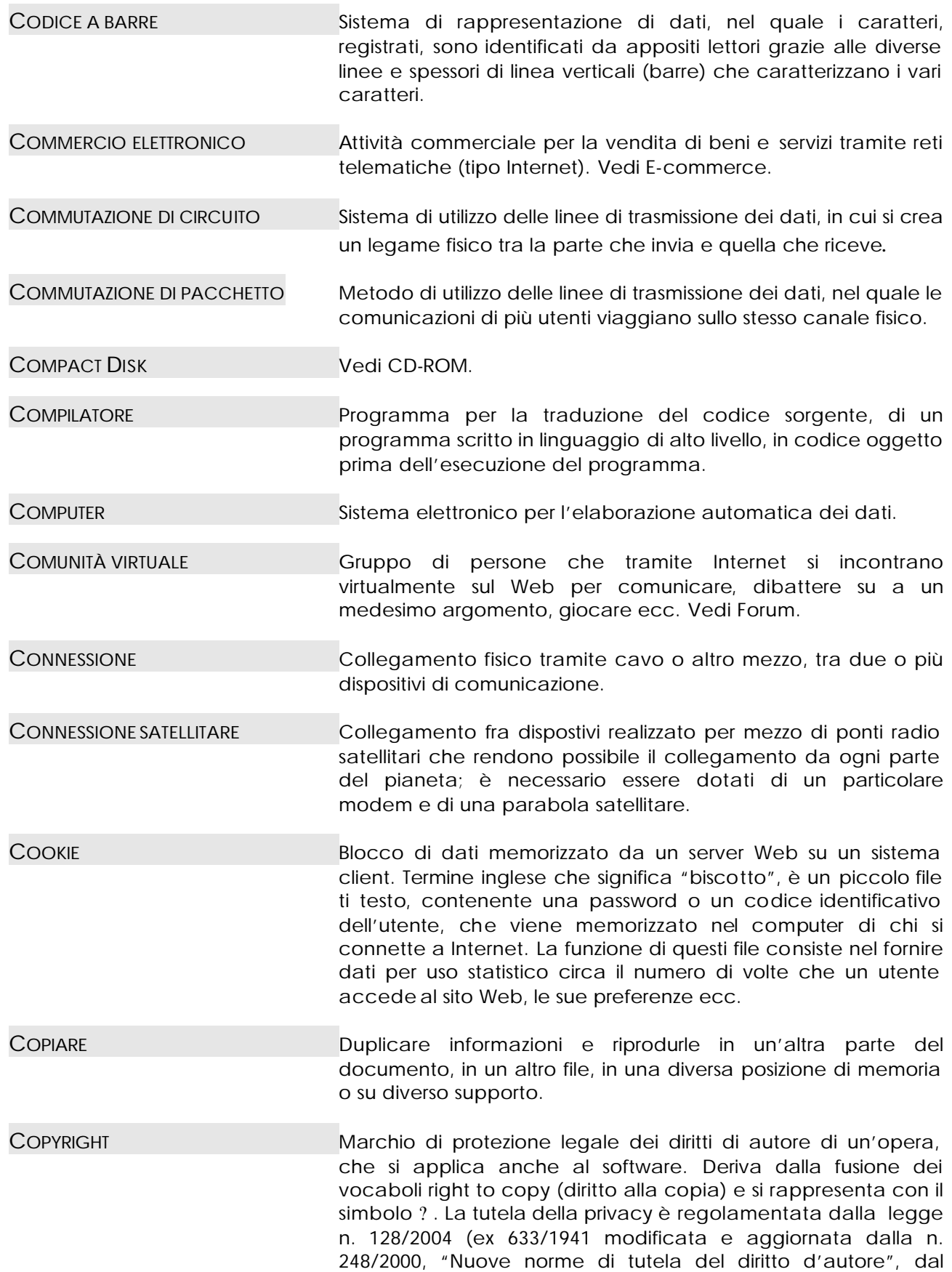

<span id="page-11-0"></span>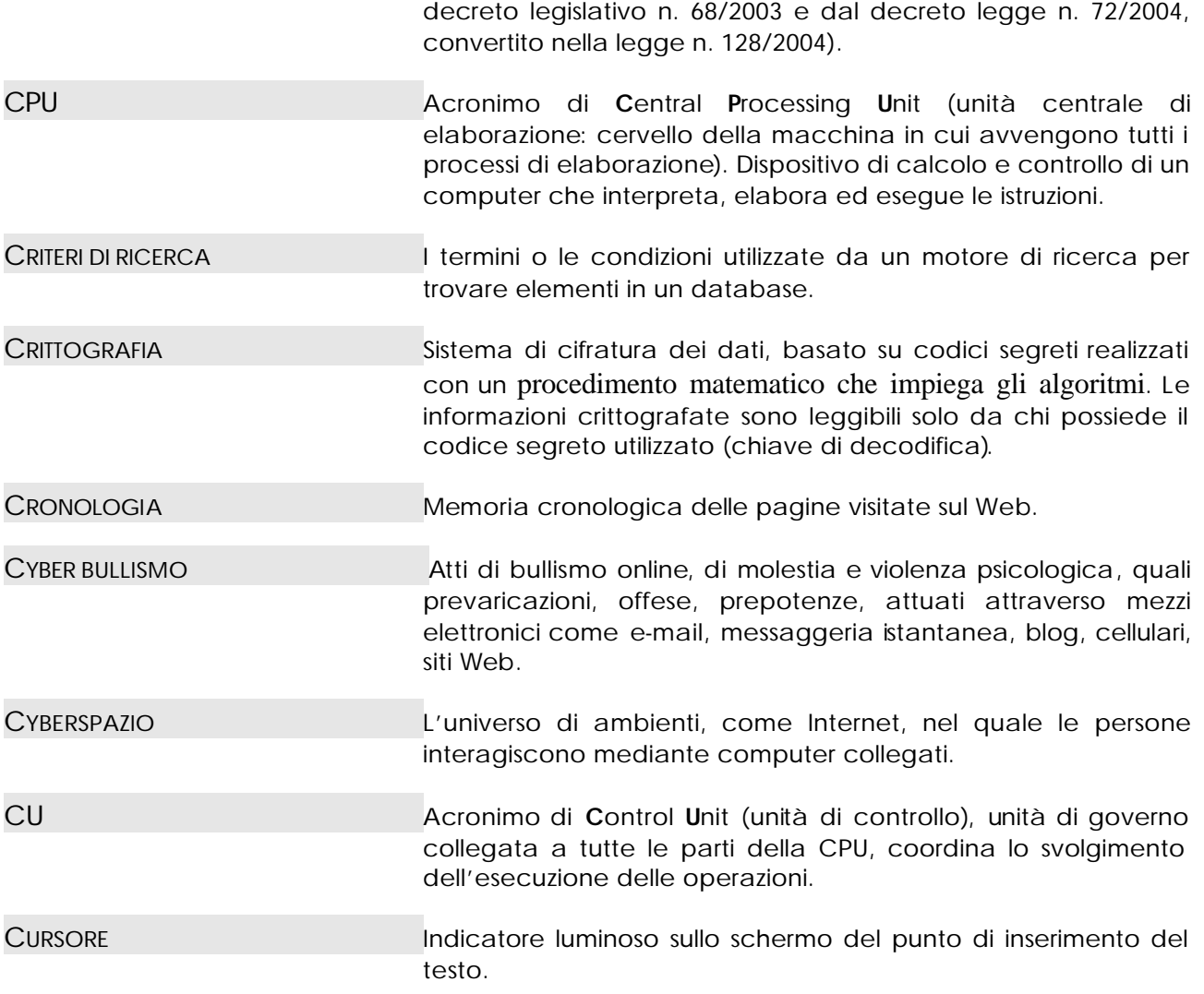

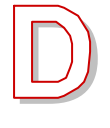

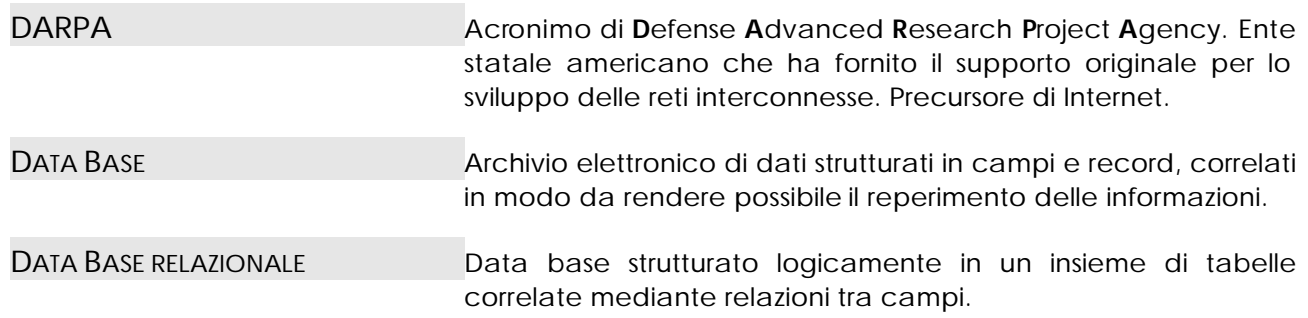

- DATA CARTRIDGE Cartuccia a nastro magnetico, di elevata capacità, normalmente usata per fare copie di backup dei dischi fissi.
- DATI SENSIBILI DATI DATI personali idonei a rivelare l'origine razziale ed etnica, le convinzioni religiose, filosofiche o di altro genere, le opinioni politiche, l'adesione a partiti, sindacati, associazioni od organizzazioni a carattere religioso, filosofico, politico o sindacale, nonchè i dati personali idonei a rivelare lo stato di salute e la vita sessuale. Vedi decreto lgs.vo n. 196/2003.
- DATO Elemento singolo di informazione.
- DDR SDRAM Abbreviazione di **D**ouble **D**ata **R**ate **S**ynchronous **D**ynamic **RAM** (SDRAM). Forma di SDRAM che raddoppia la capacità di trattamento della memoria a 200 megahertz o più.
- DECRETO LGS.VO N. 185/99 Stabilisce i diritti dei consumatori nei rapporti e nei confronti dei soggetti economici operanti nella vendita a distanza, definendo precise garanzie. Detto decreto stabilisce per l'acquirente i tempi di esercizio della facoltà di recesso qualora il prodotto acquistato non corrisponda a quanto ordinato, o risulti difettoso, e pone a carico del venditore l'onere della prova.
- DECRETO LGS.VO N. 196/2003 Noto come "Codice in materia di protezione dei dati personali" o anche "Testo unico sulla privacy", riunisce, in unico contesto, la legge "madre" 675/1996 e successive disposizioni modificative riguardanti la disciplina sulla privacy. La legge n. 45/2004 ha modificato alcuni articoli del Testo unico sulla privacy.
- DECRETO LGS.VO N. 626/94 Stabilisce le norme che rendono confortevole e sicuro il posto di lavoro anche in relazione all'ambiente in cui si svolge l'attività lavorativa e alle caratteristiche dell'arredo e della postazione lavoro.
- DECRETO MINISTERIALE 02/10/2000 Stabilisce le linee guida volte a prevenire l'insorgenza di disturbi muscolo scheletrici e di affaticamento visivo (punti 3 e 5) o mentale che possono derivare dall'uso di un videoterminale.
- DEFAULT (SCELTA DI...) Scelta preimpostata dal programma quando l'utente non specifica alcuna alternativa.
- DEFRAMMENTAZIONE Processo di scrittura di parti di un file su settori contigui del disco rigido per aumentare la velocità di accesso e recupero.
- DESKTOP Zona di lavoro sullo schermo che utilizza icone e menu (oggetti) per simulare il piano di una scrivania.
- DESKTOP PUBLISHING Programmi specializzati per l'editoria elettronica, con testo, immagini, disegni, utilizzo di sfondi, ecc.

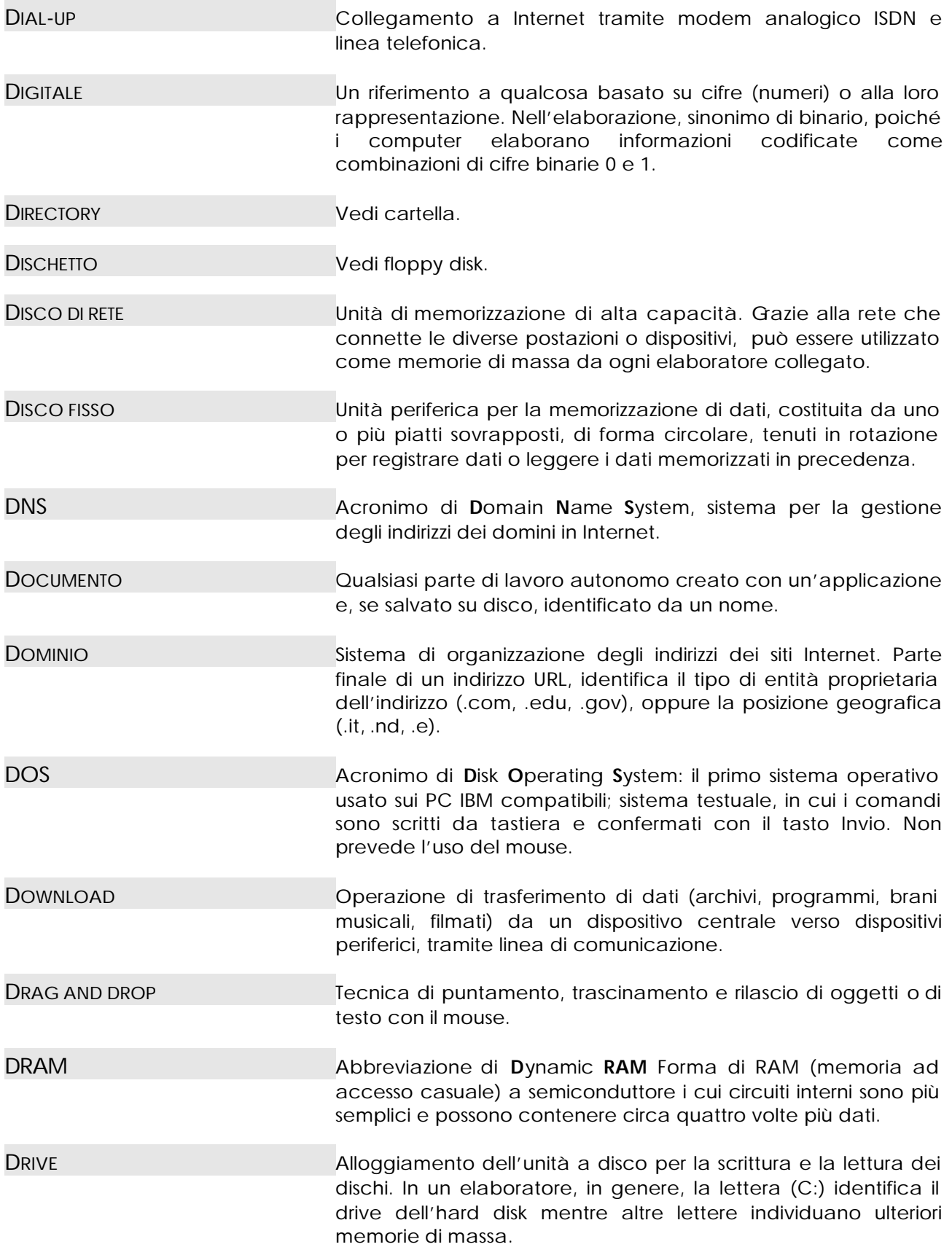

<span id="page-14-0"></span>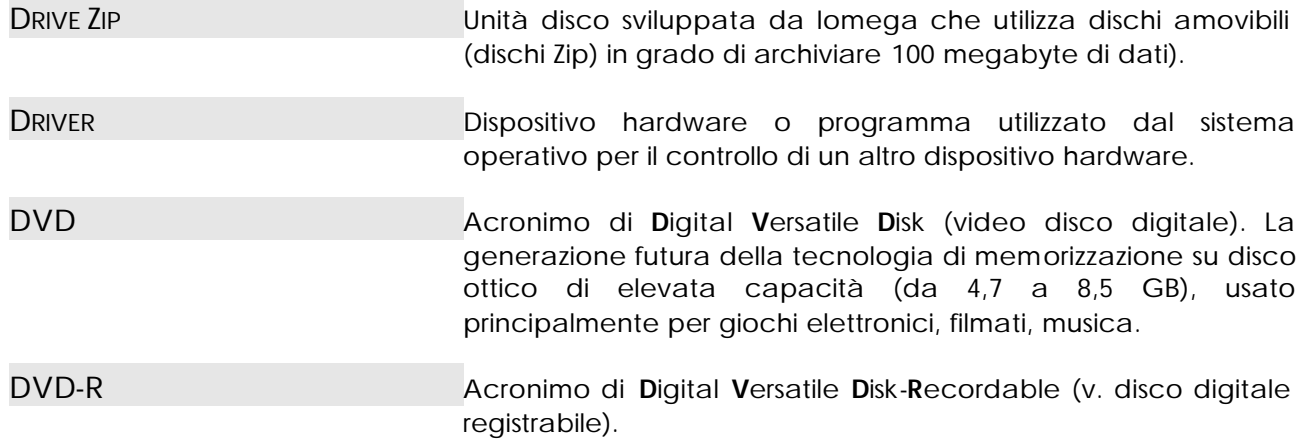

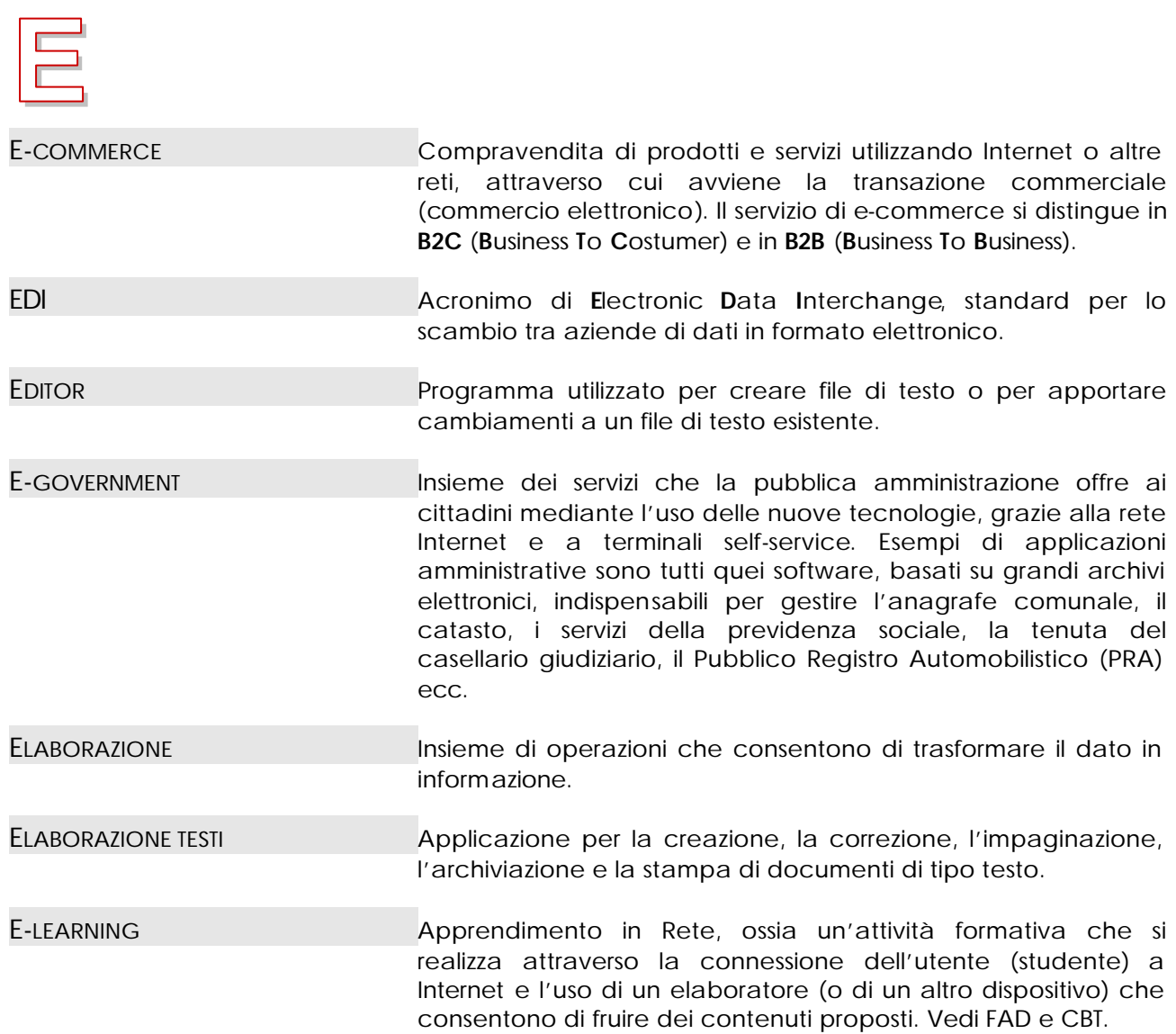

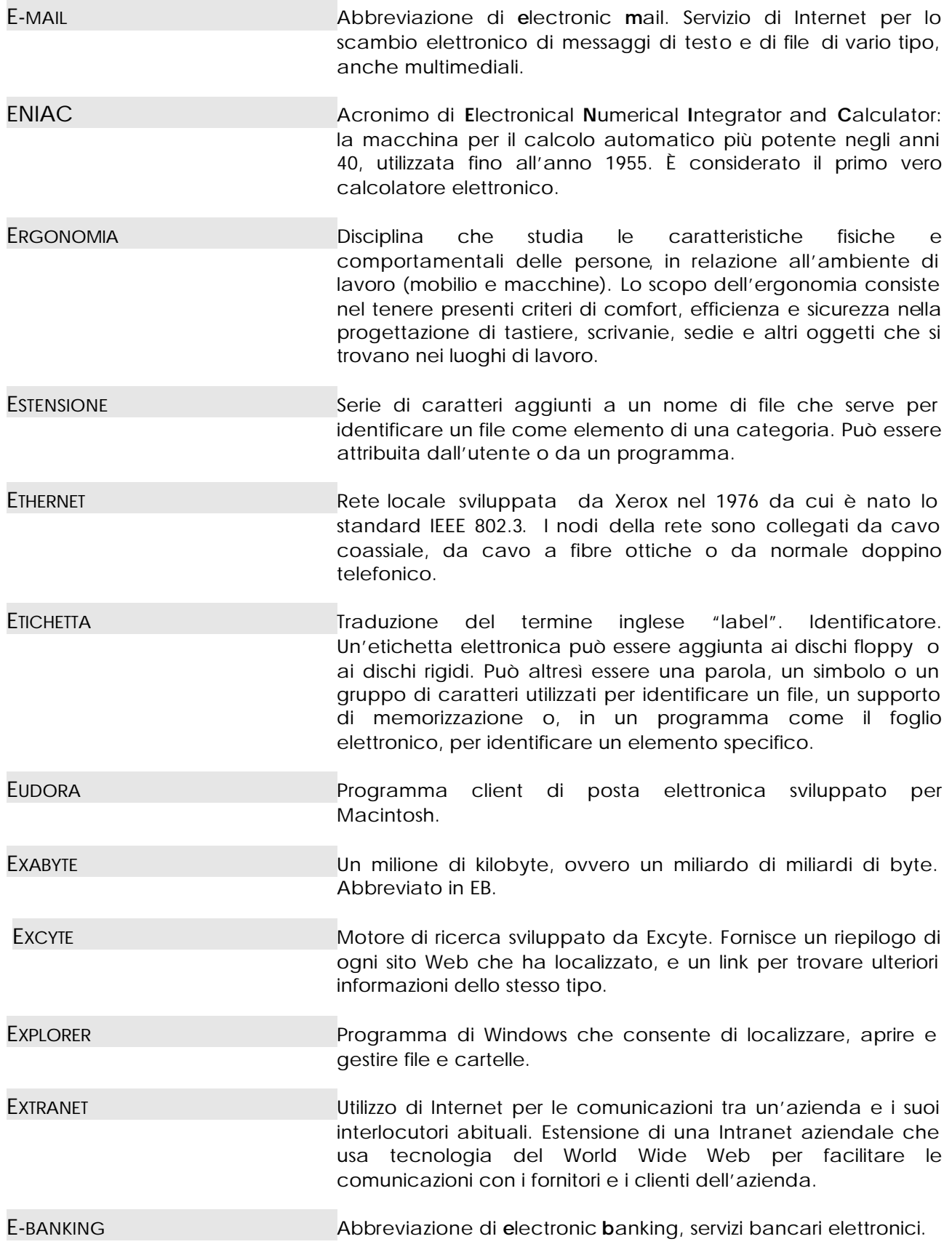

<span id="page-16-0"></span>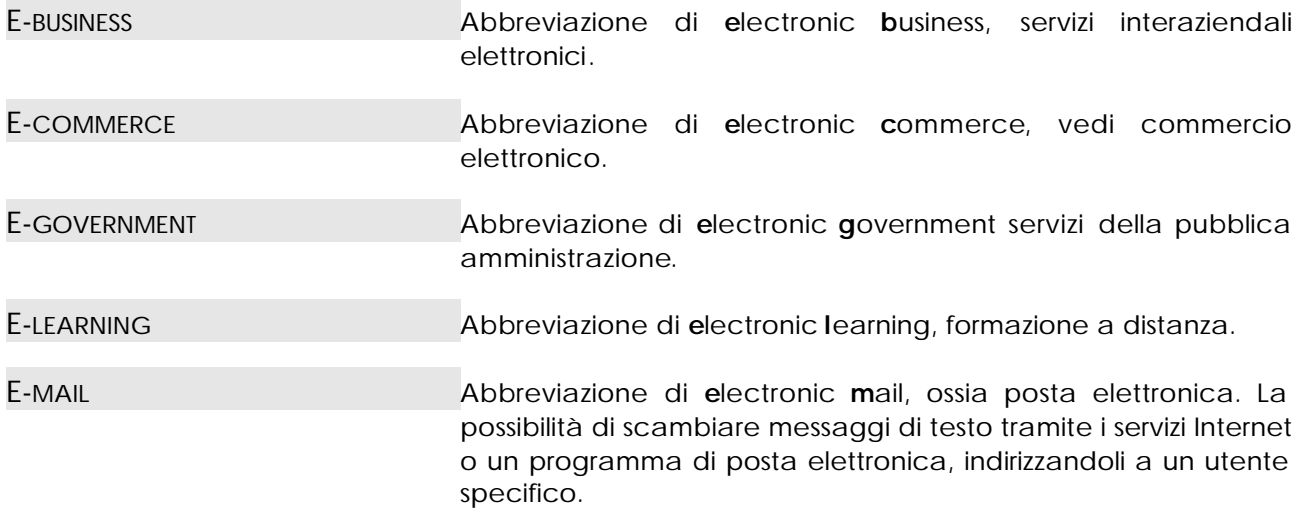

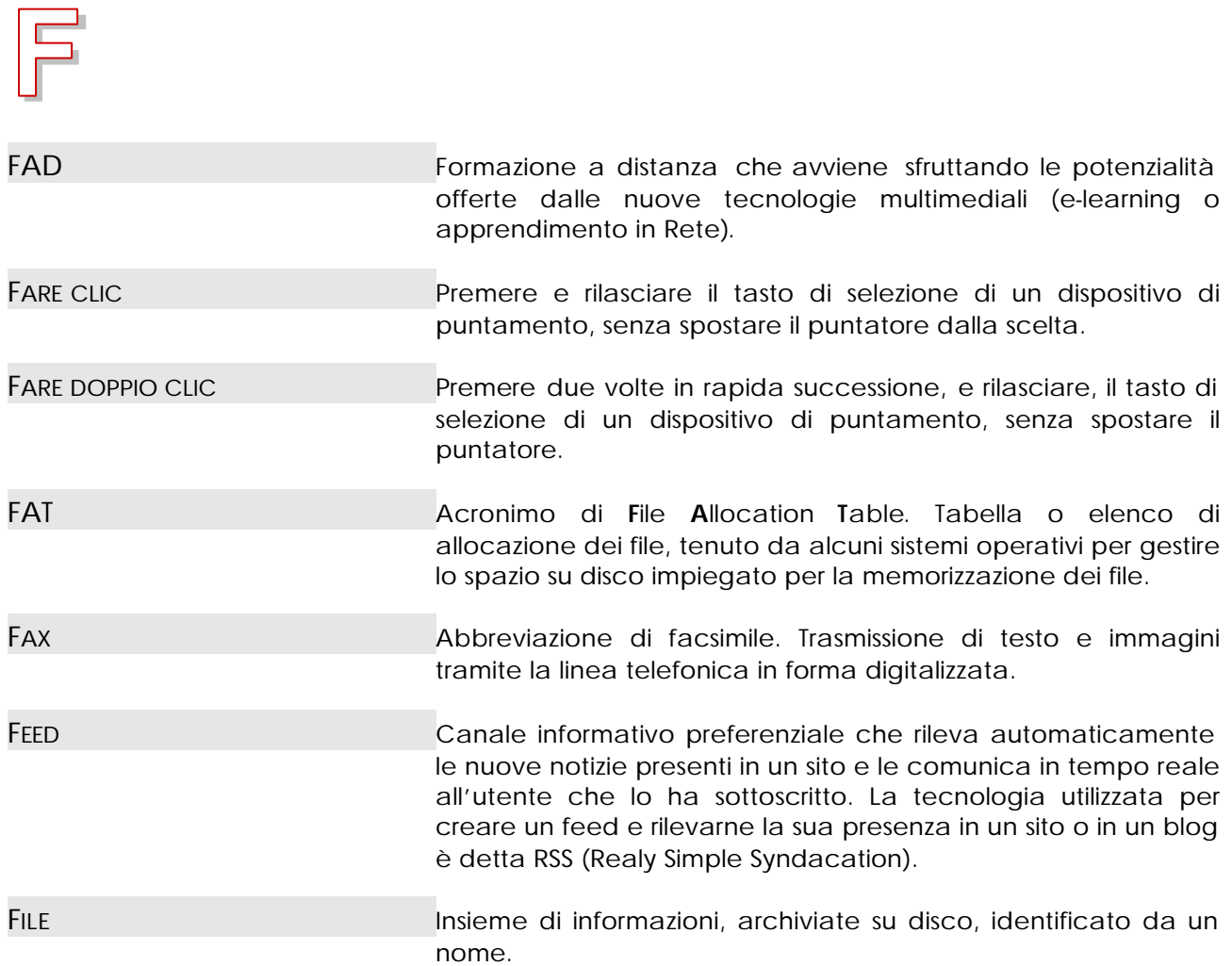

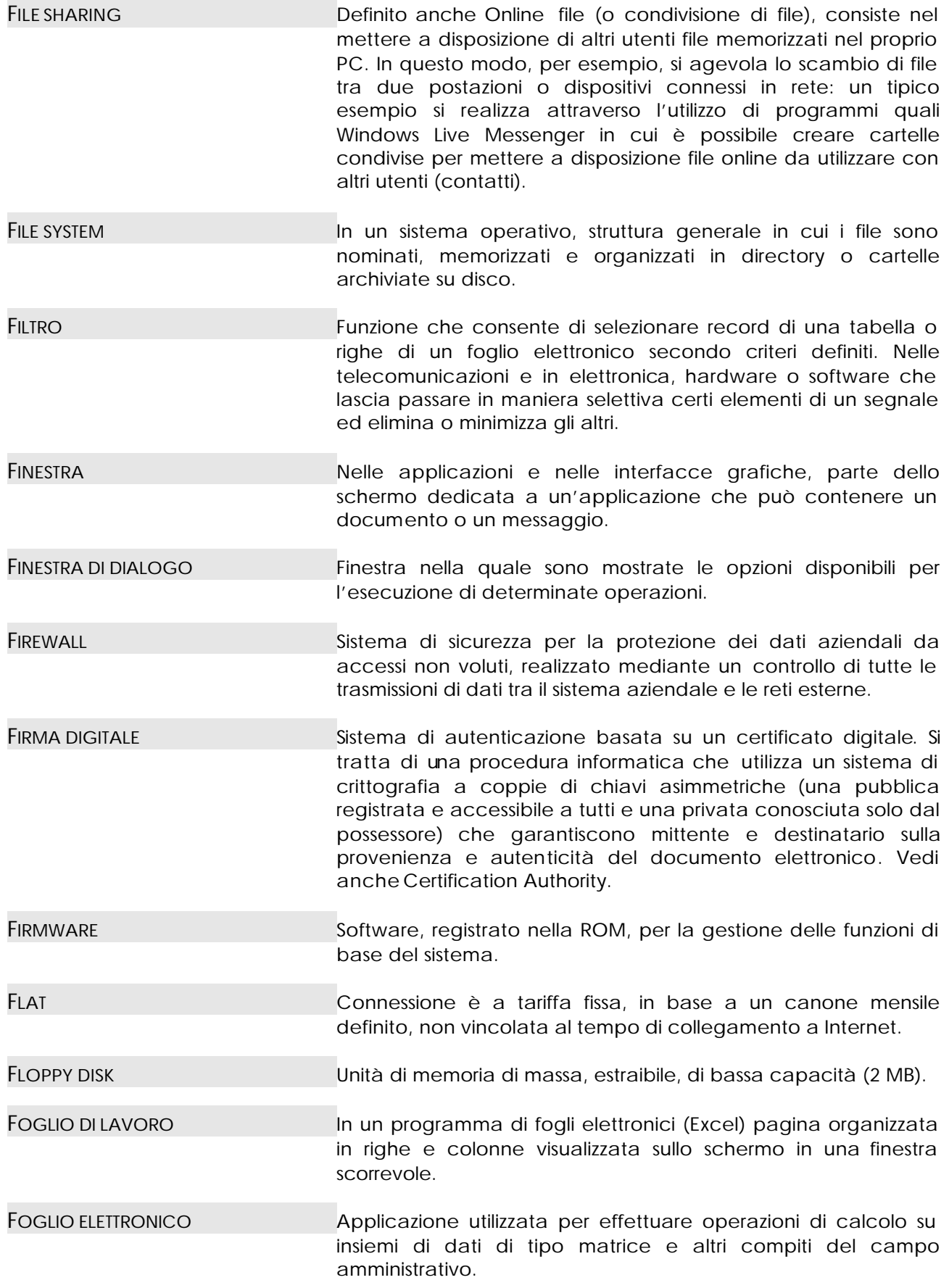

<span id="page-18-0"></span>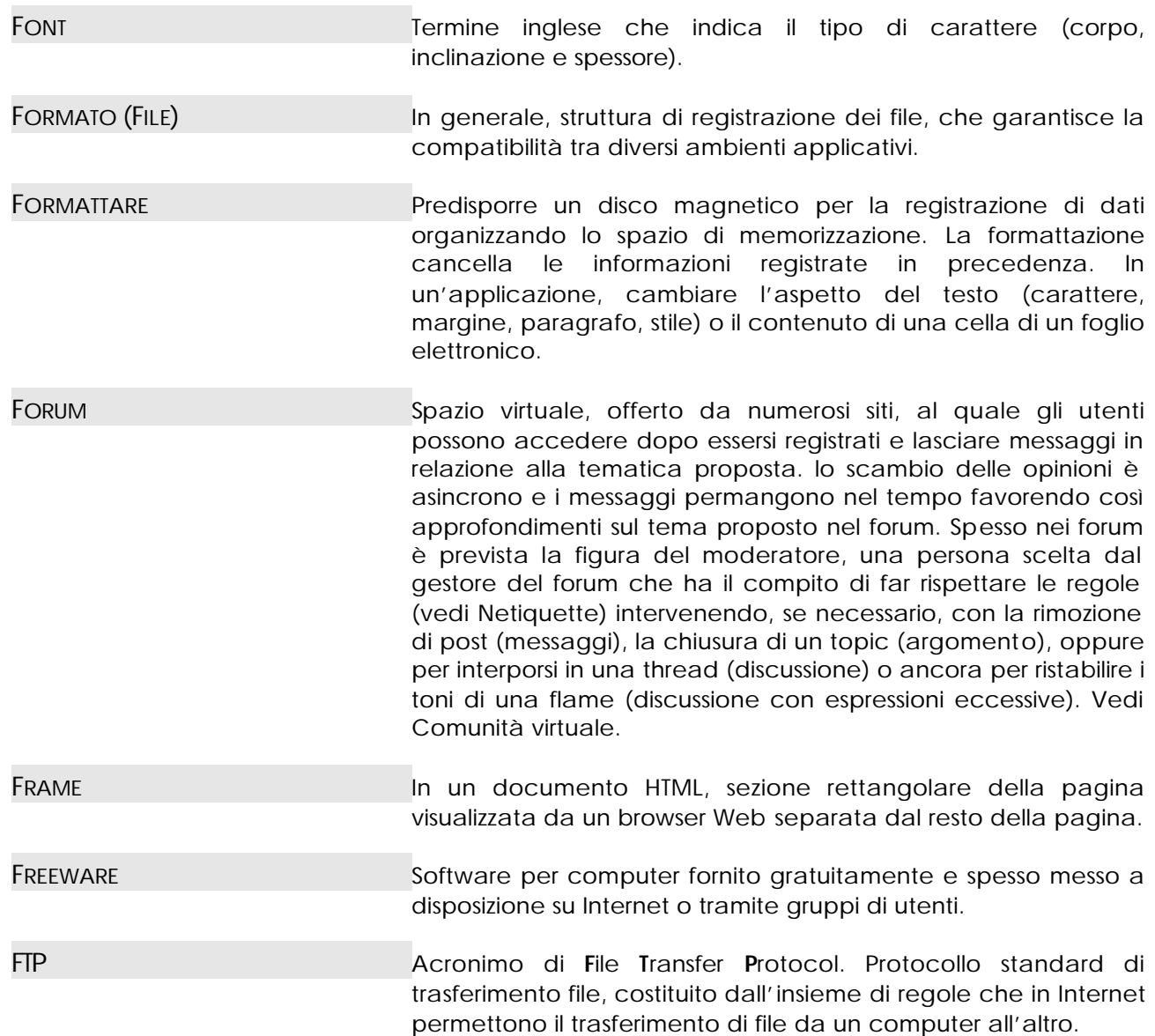

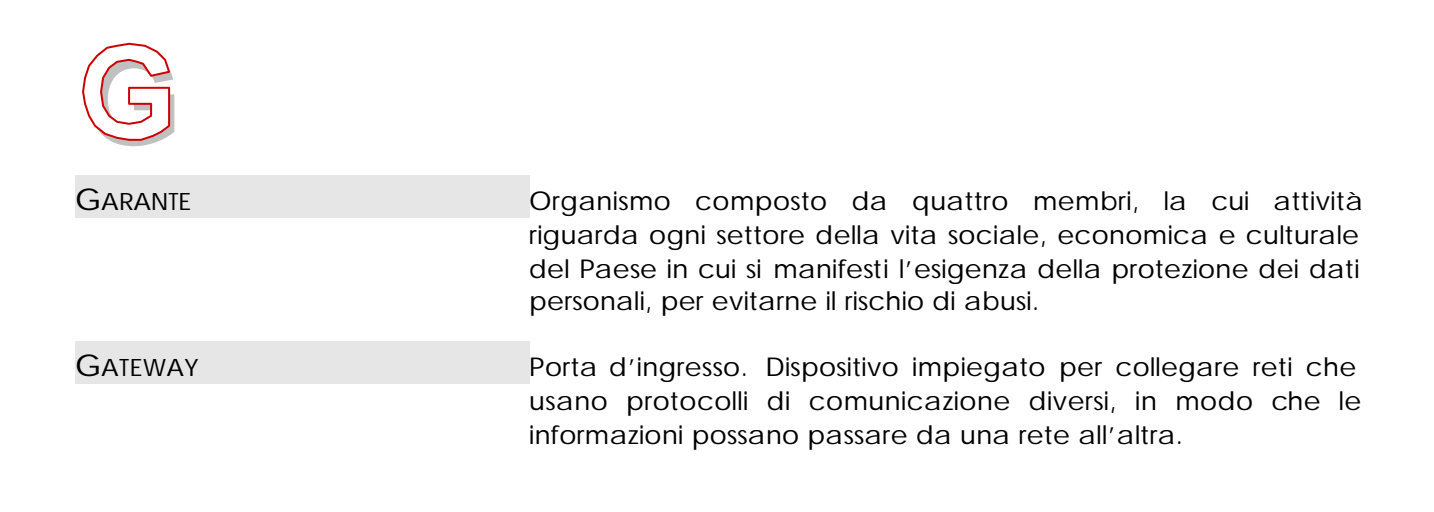

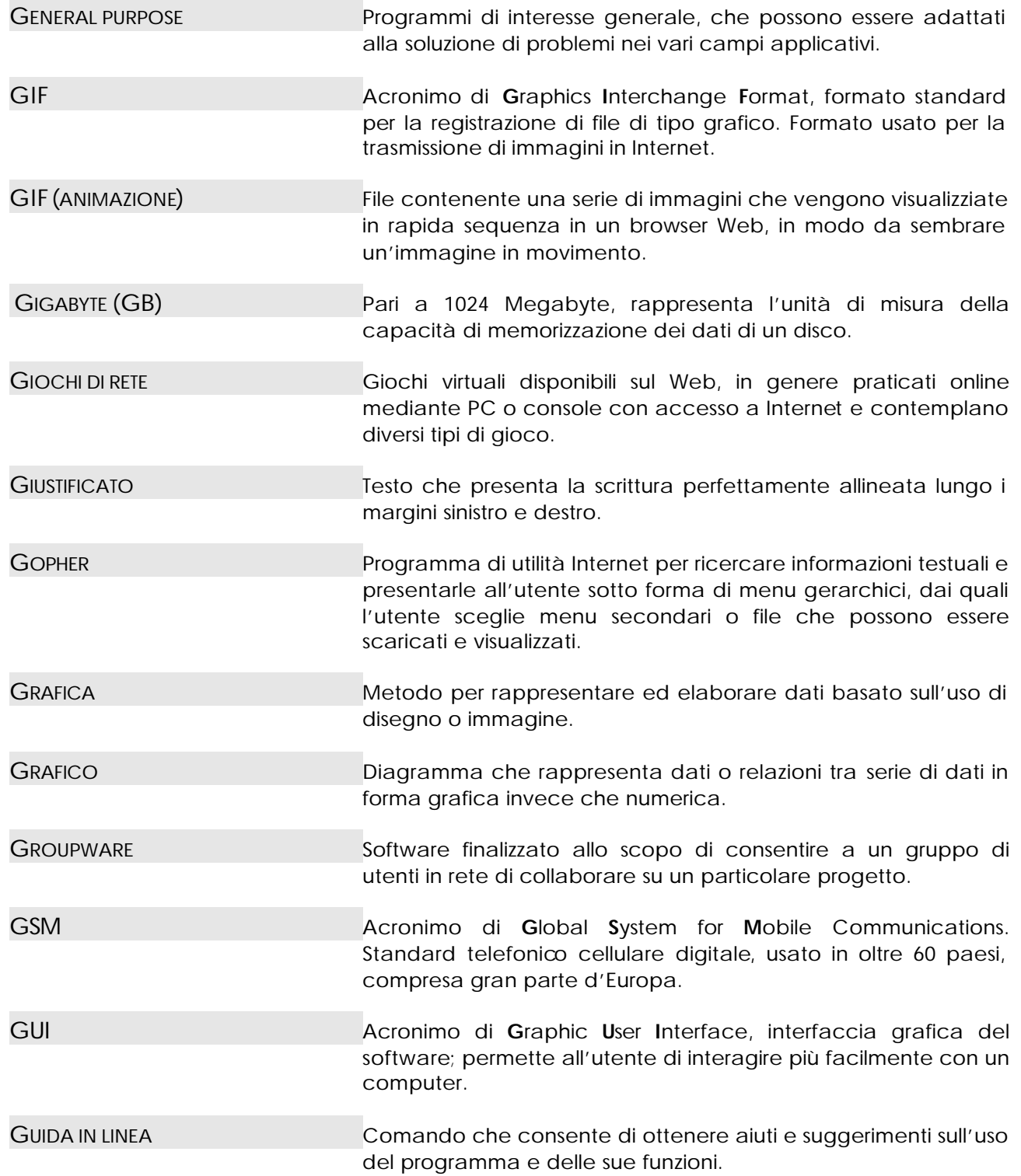

<span id="page-20-0"></span>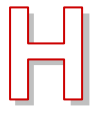

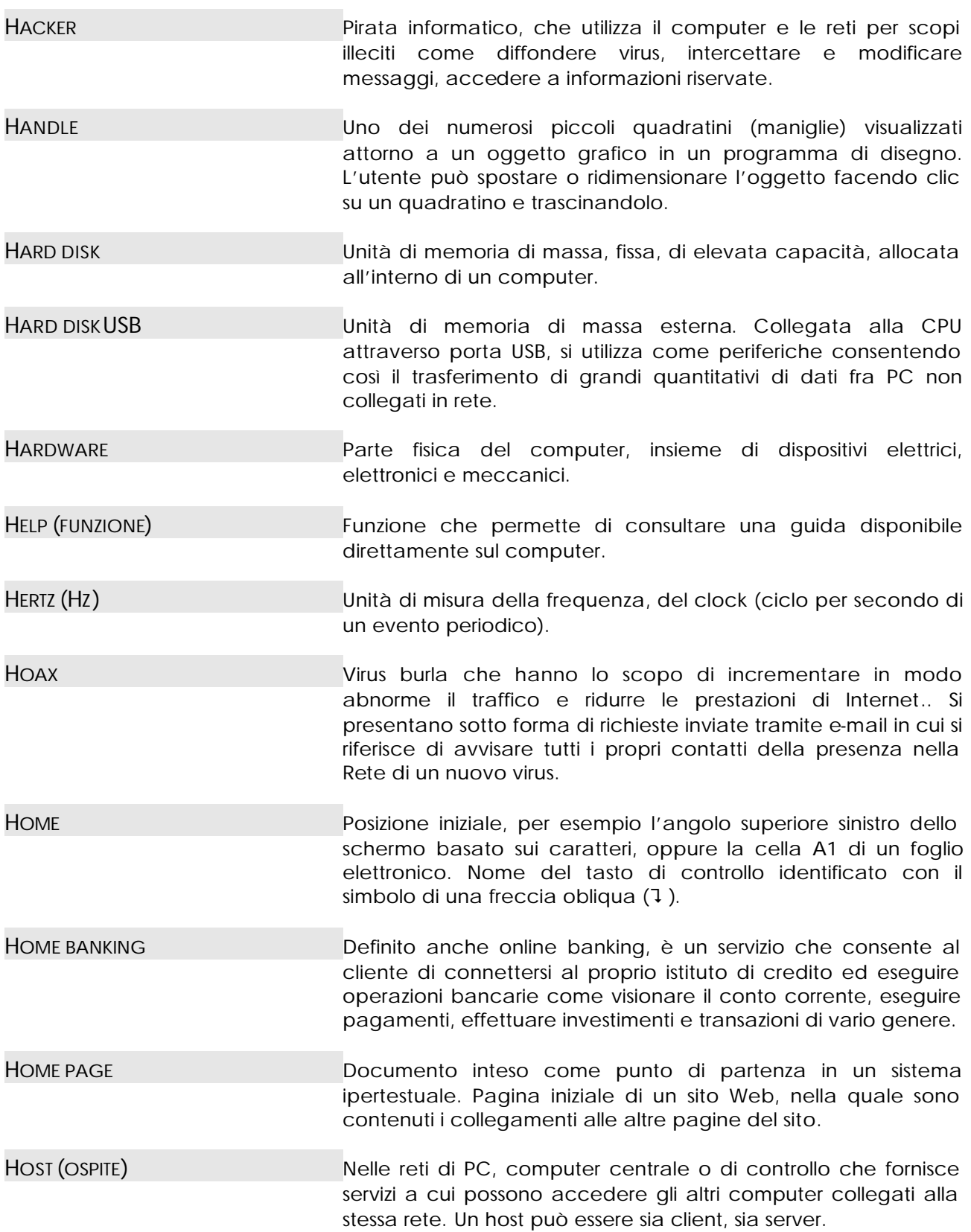

<span id="page-21-0"></span>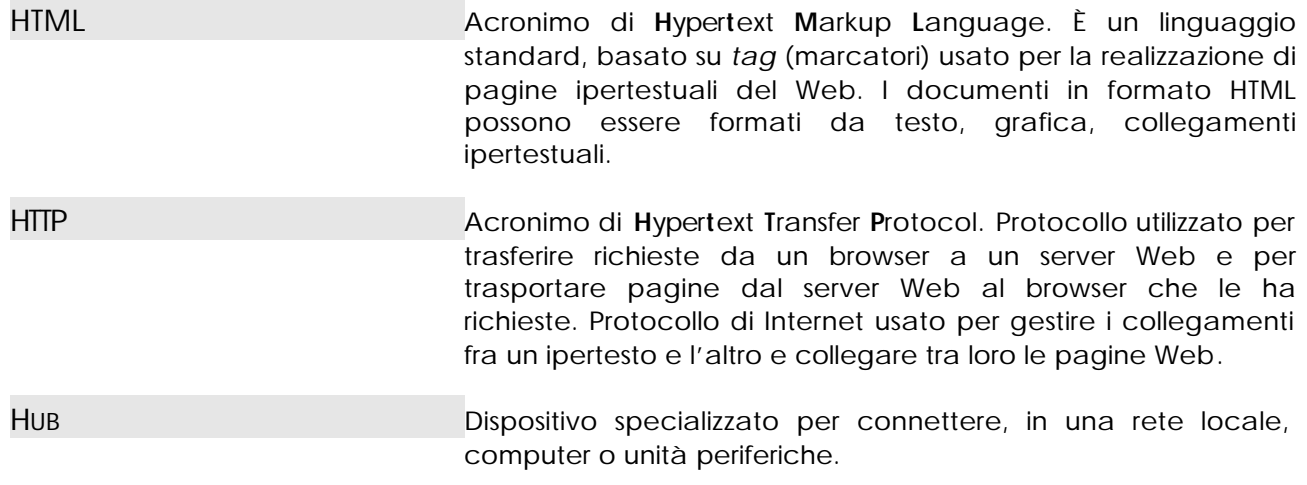

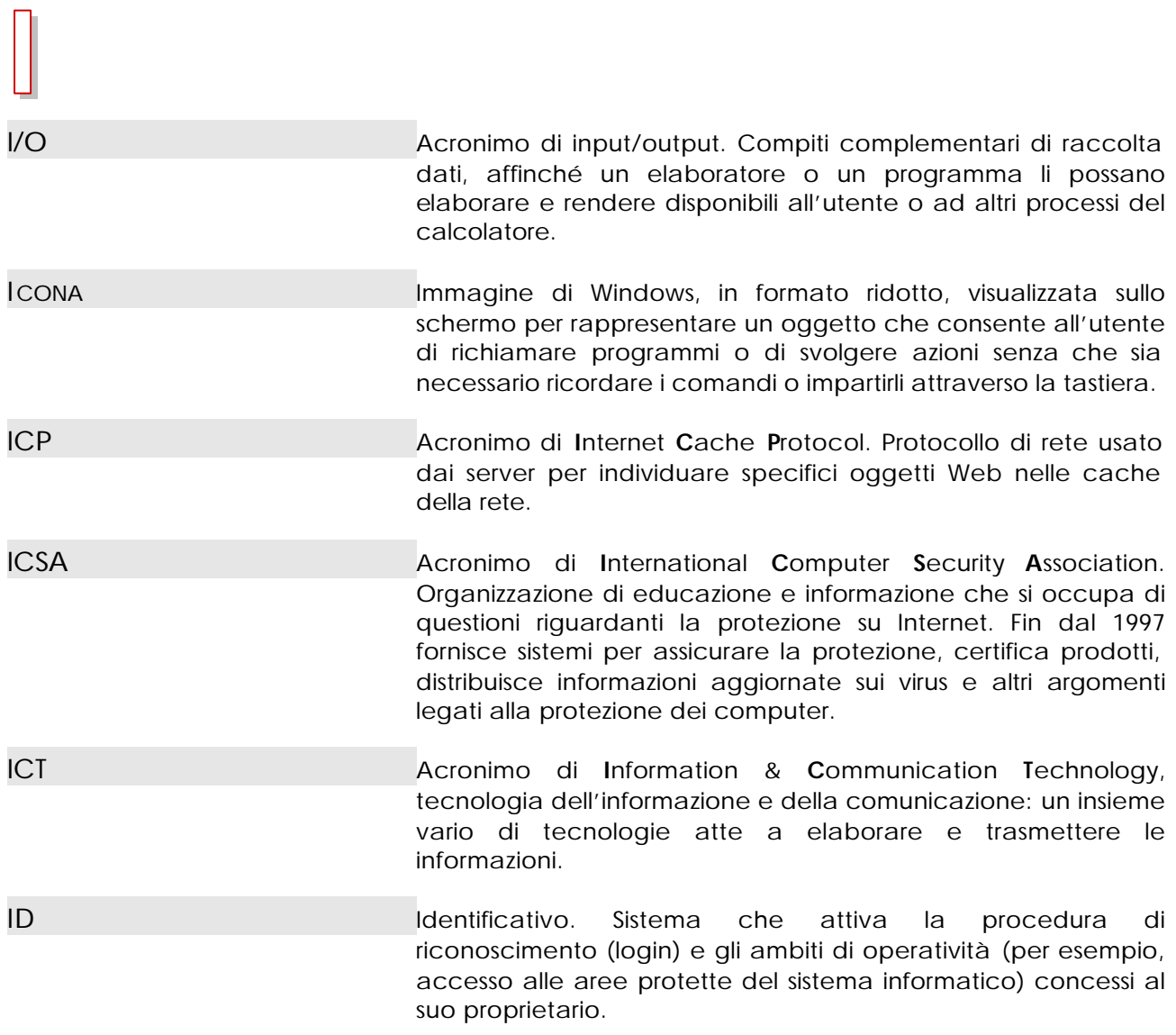

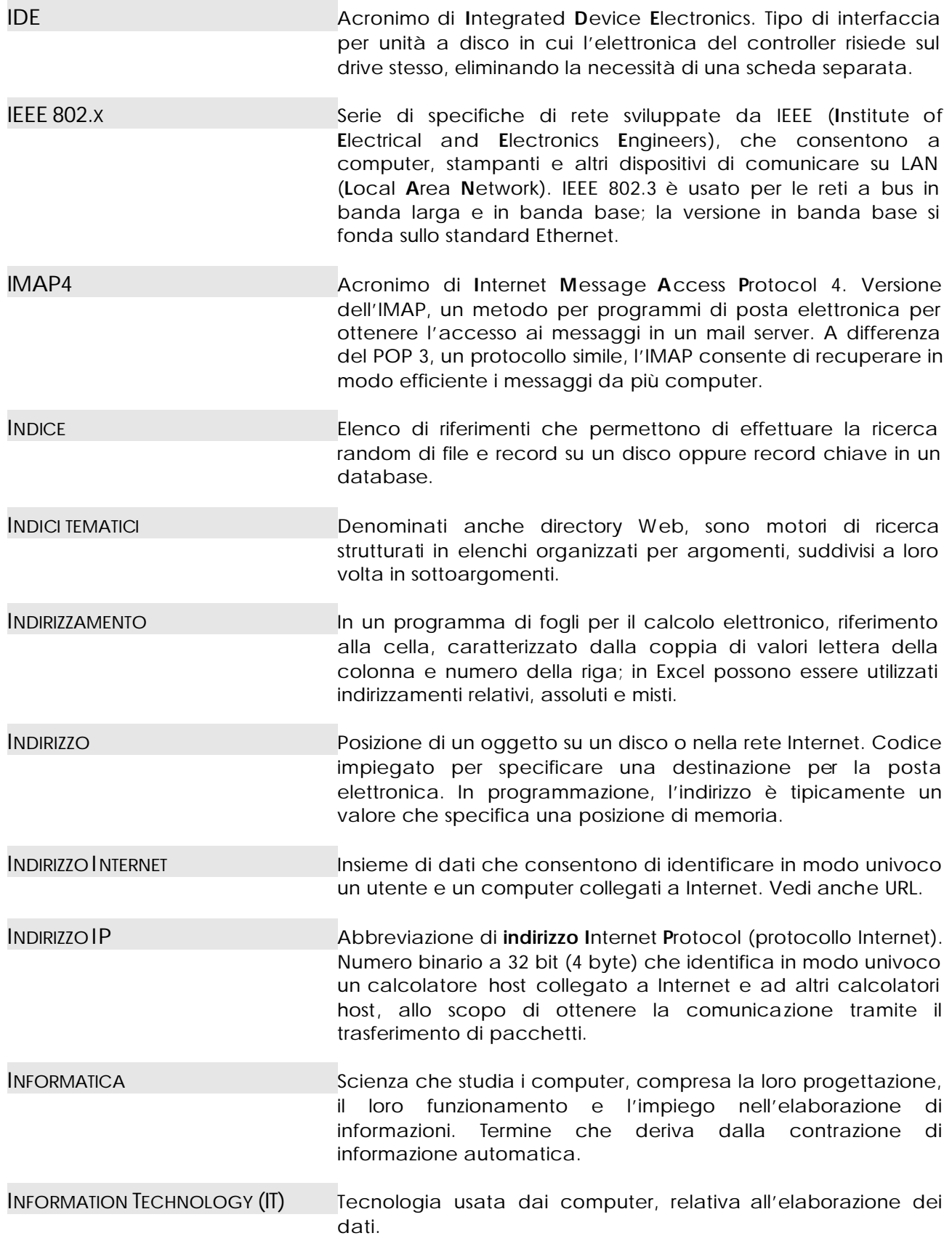

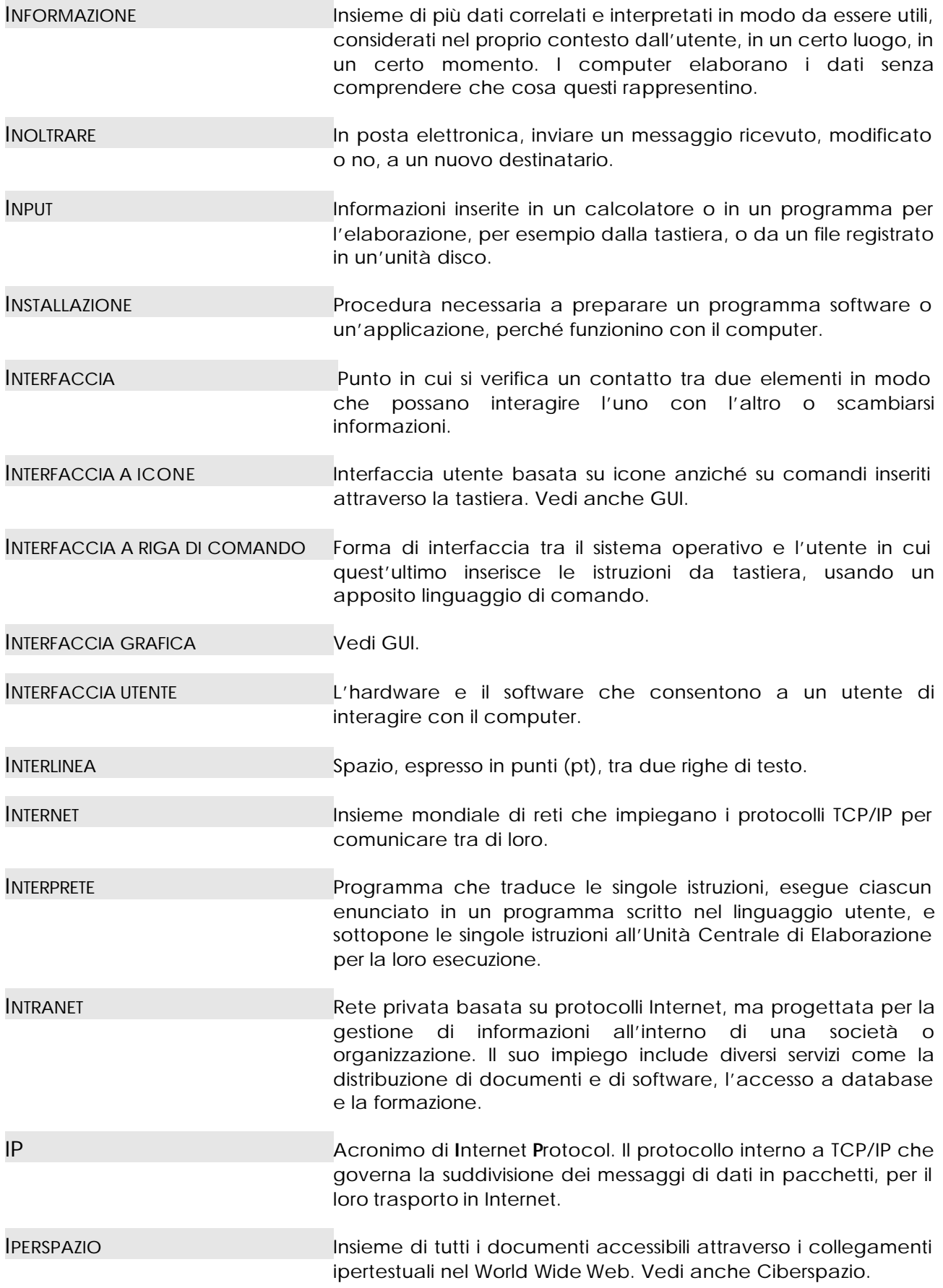

<span id="page-24-0"></span>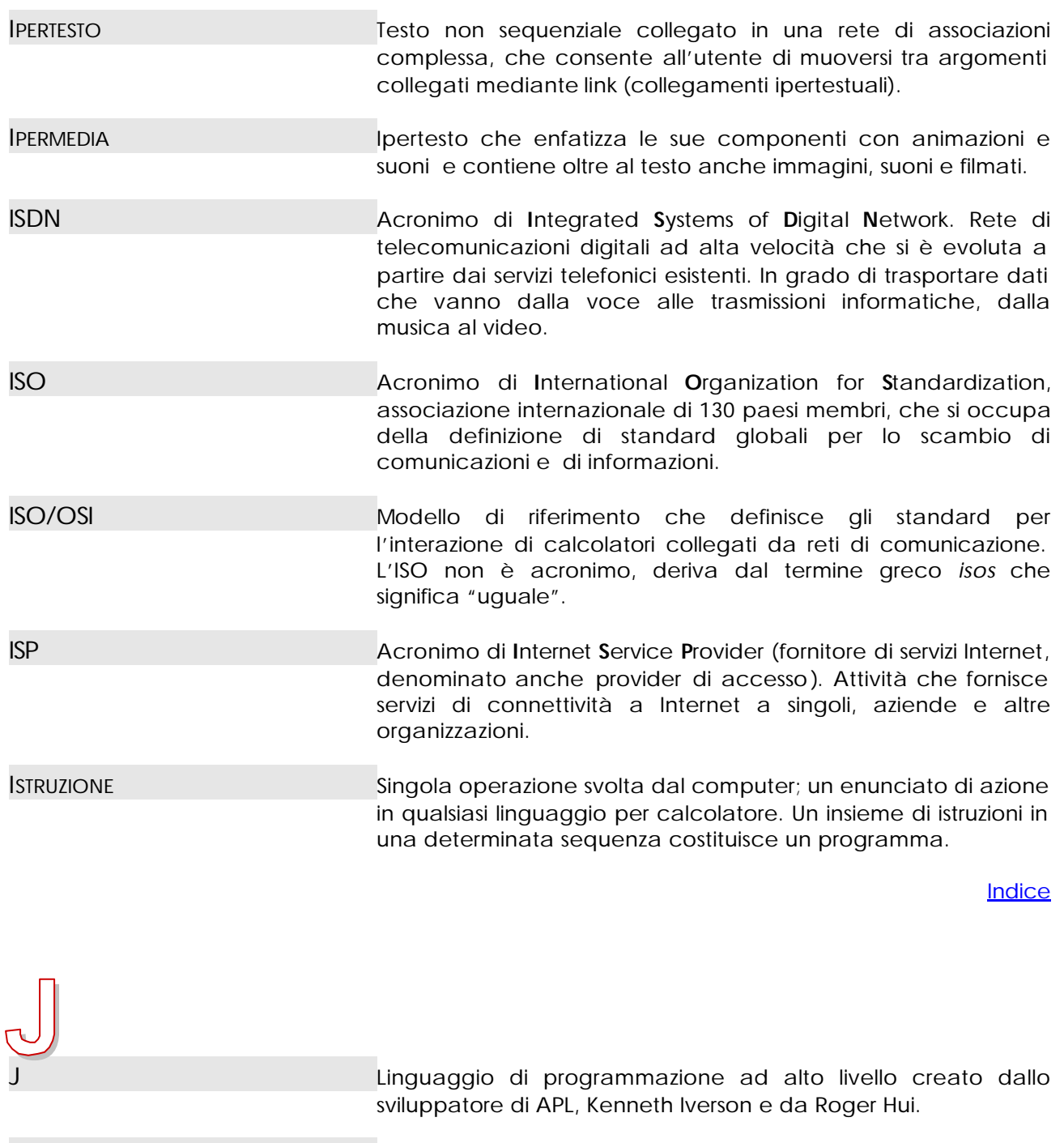

- JAVA Linguaggio di programmazione a oggetti, sviluppato da Sun Microsystems. Analogo a C++, Java è più piccolo e più facile da usare poiché è più funzionale e gestisce la memoria autonomamente. Java è stato progettato in modo da garantire la sicurezza e la possibilità di utilizzo su qualunque piattaforma.
- JOLLY Simbolo della tastiera per rappresentare uno o più caratteri. Il punto di domanda (?) rappresenta un singolo carattere; l'asterisco (\*) rappresenta uno o più caratteri. I caratteri jolly sono impiegati nei sistemi operativi come mezzo per specificare il nome di più file.

<span id="page-25-0"></span>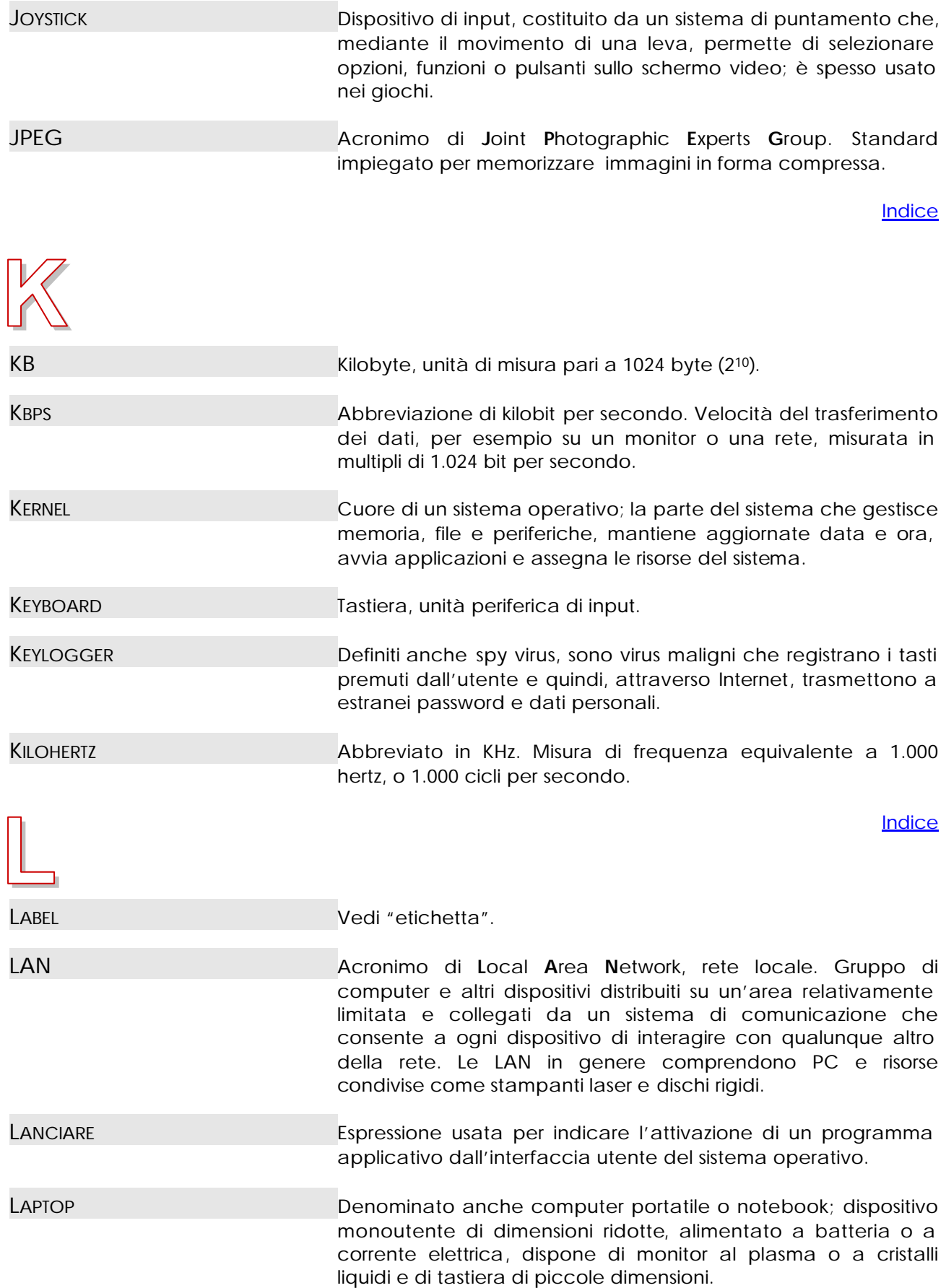

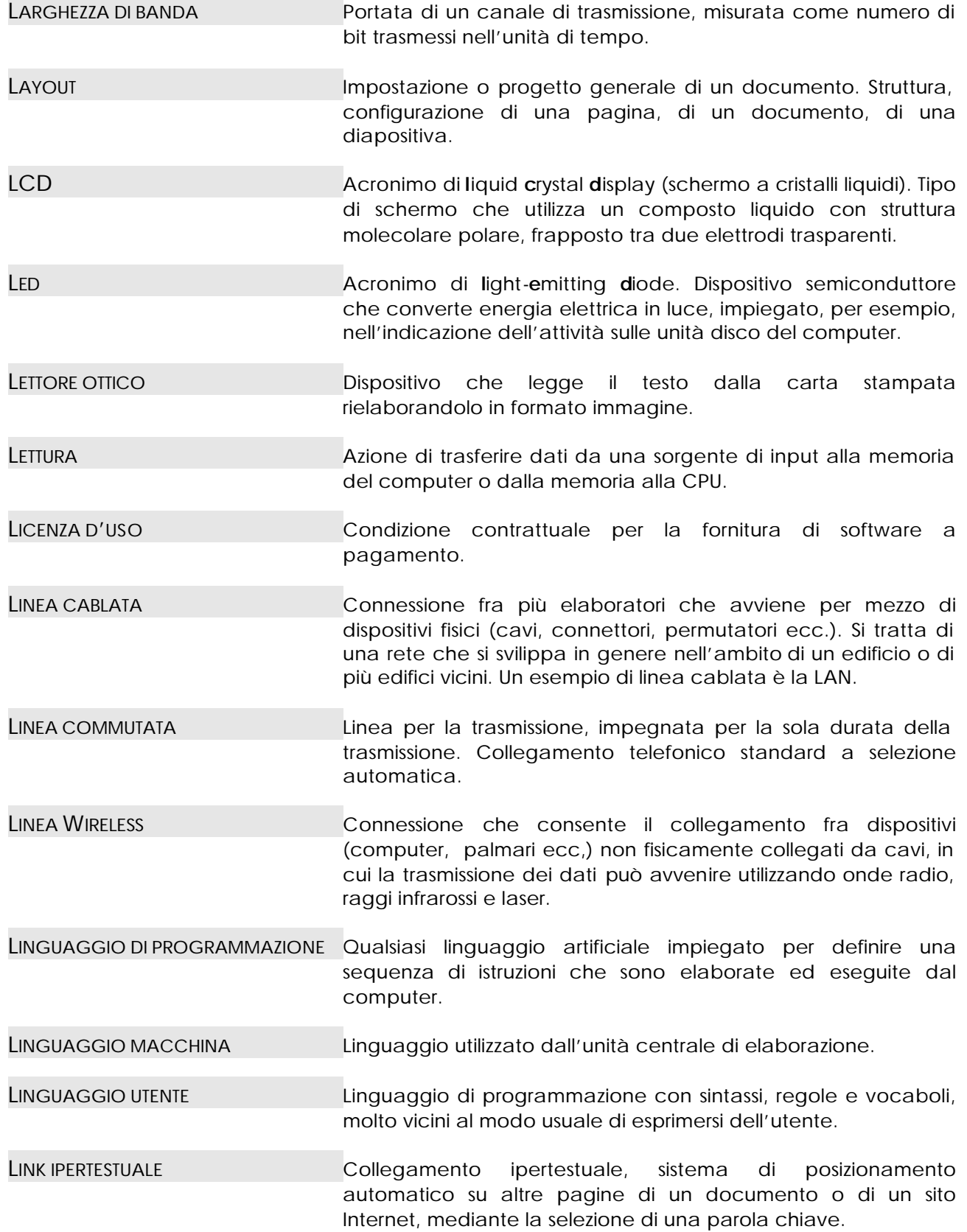

<span id="page-27-0"></span>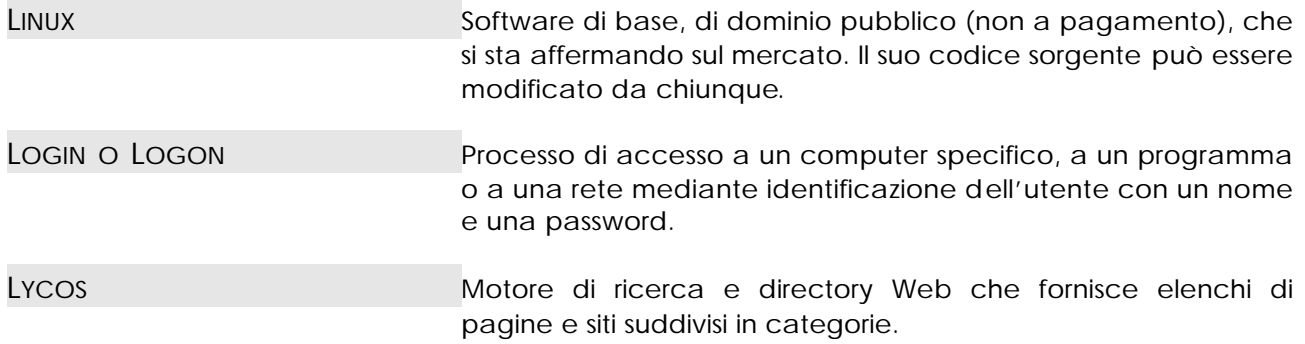

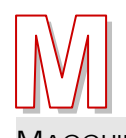

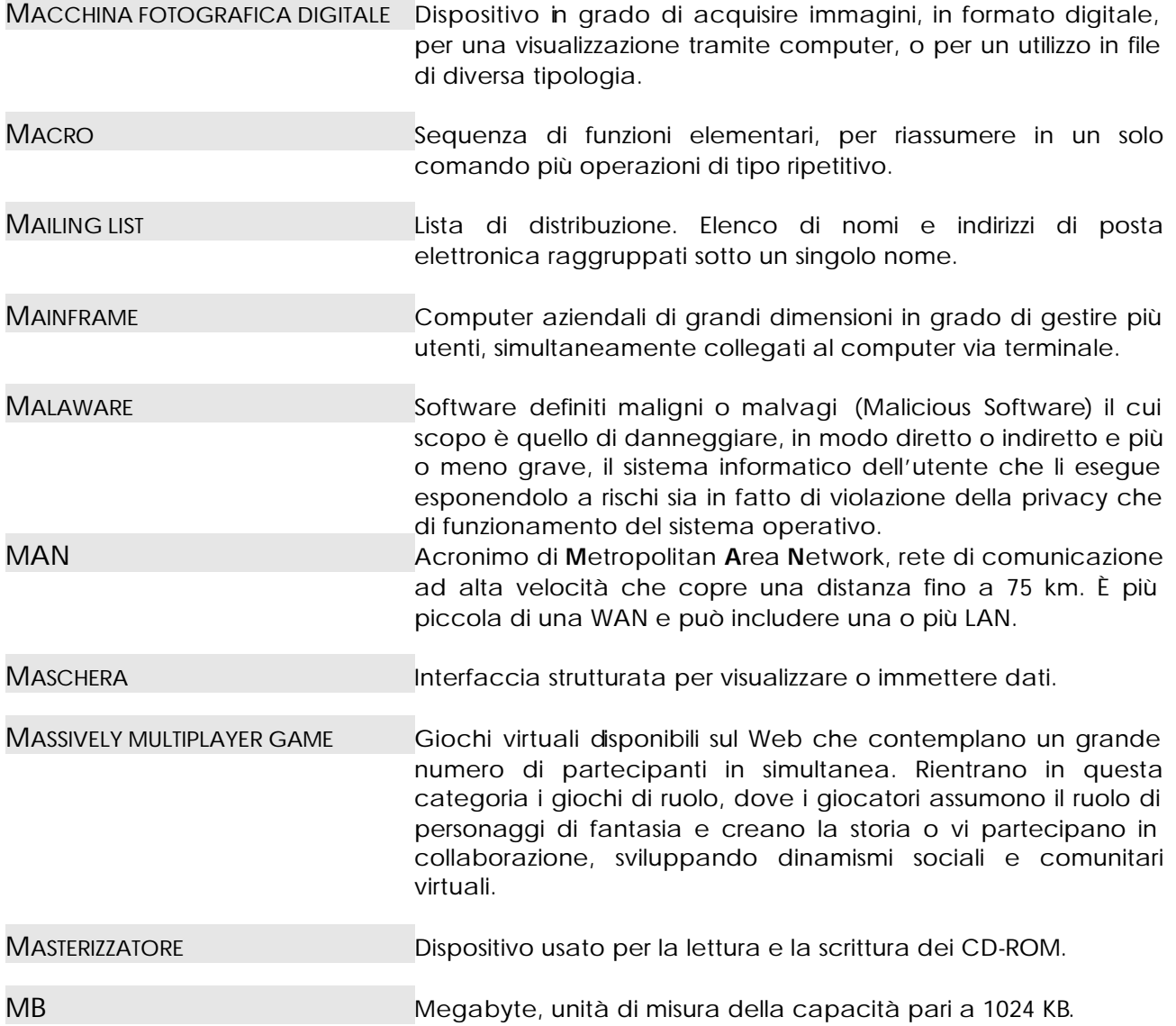

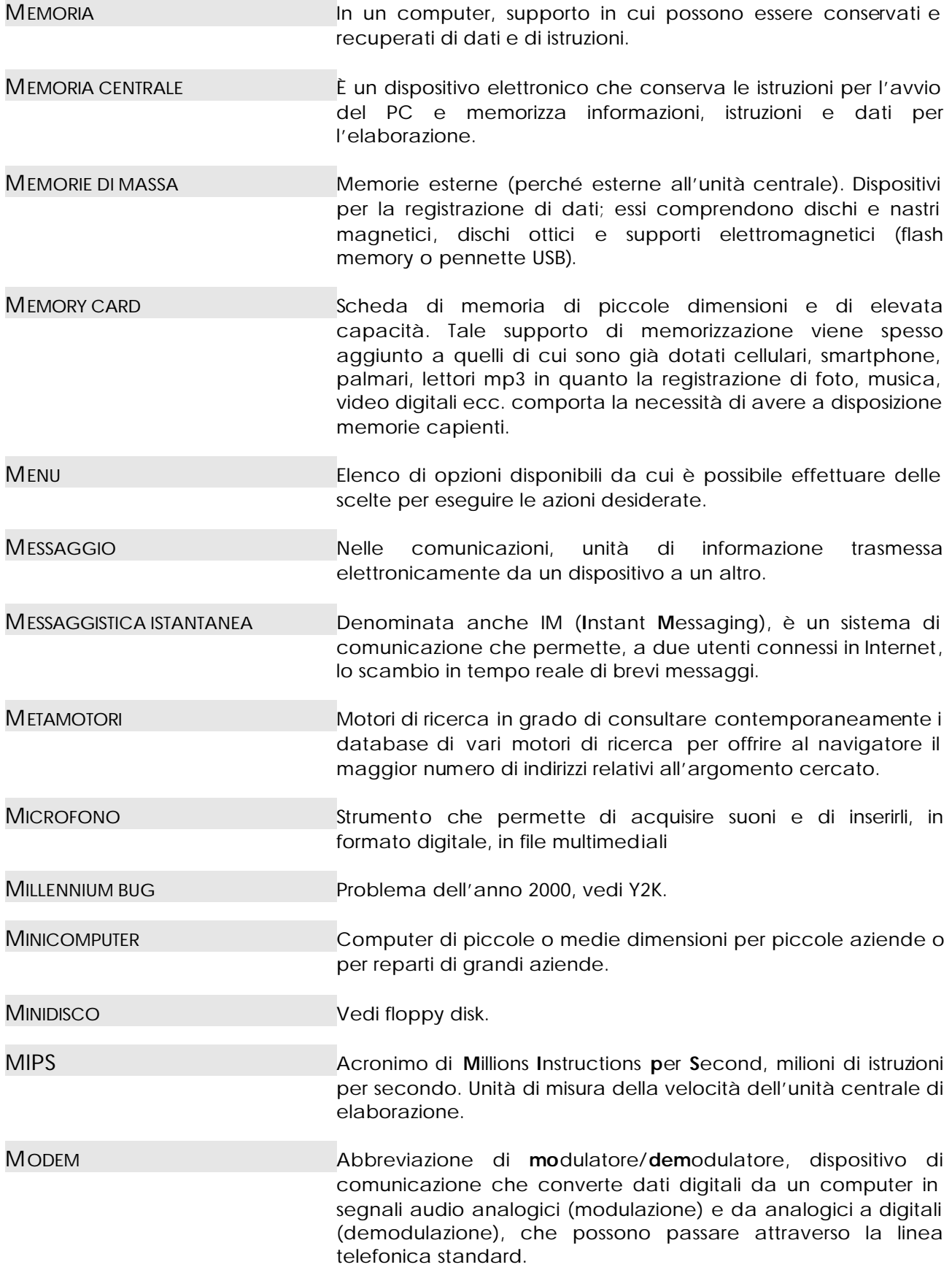

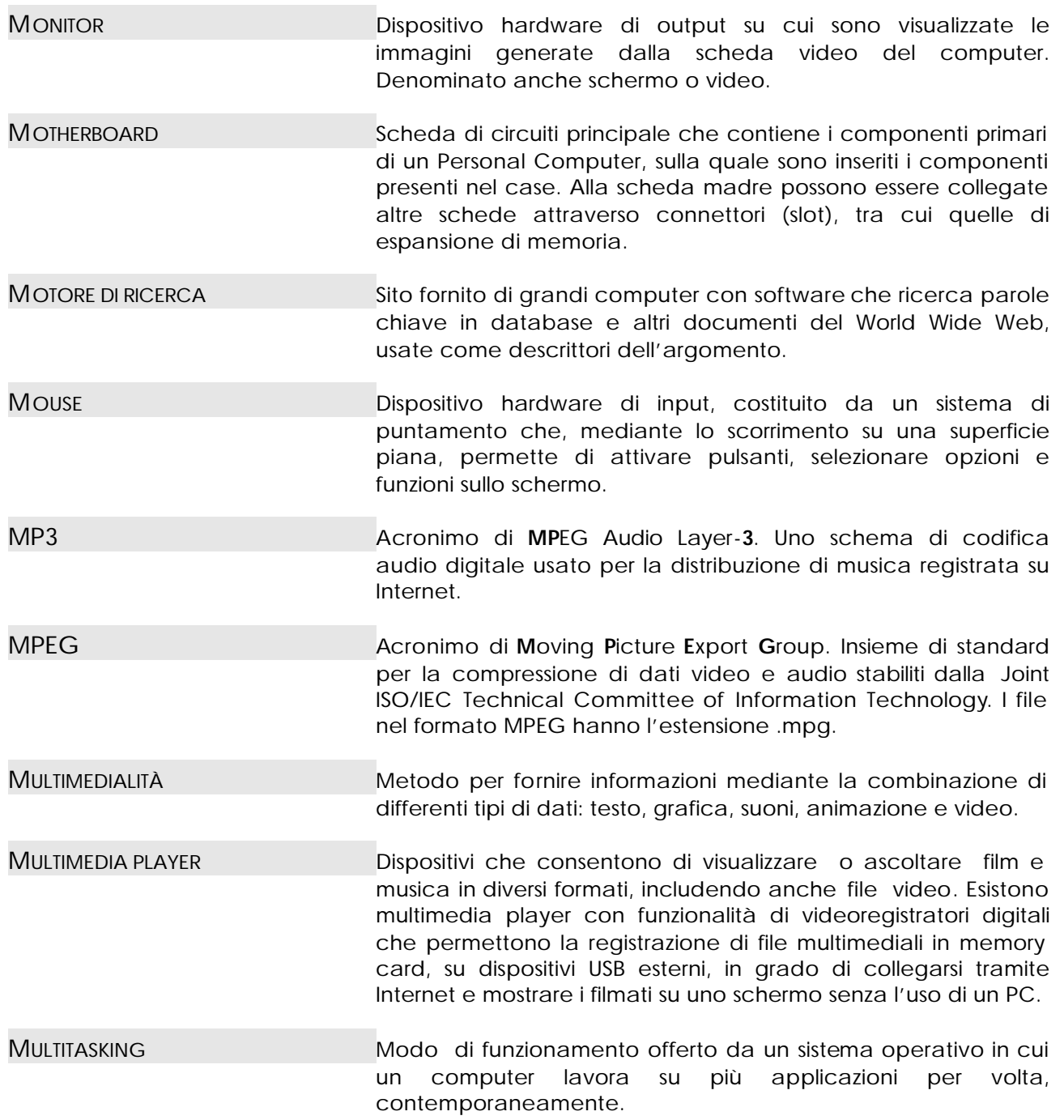

<span id="page-30-0"></span>Unità periferica di memorizzazione dei dati, mobile e riscrivibile, che permette esclusivamente l'accesso di tipo sequenziale, solitamente impiegato per fare copie di backup (copie di sicurezza). Dispositivo costituito di materiale magnetico di elevata capacità, ma lento, con tempi di accesso dilatati; può avere la forma di una cartuccia (data cartridge) oppure di una bobina. NAT Acronimo di **N**etwork Address Translation (traduzione dell'indirizzo di rete). Processo di conversione tra indirizzi IP impiegati all'interno di una rete privata (Intranet) e indirizzi IP Internet. NAVIGARE TERMINE Termine usato per consultare un ipertesto, oppure per sfogliare le pagine Web. NETIQUETTE Abbreviazione di **Net**work Eti**quette**, galateo delle regole comportamentali, per gli utenti che comunicano in Internet. NETSCAPE NAVIGATOR Gruppo di programmi browser Web per la navigazione in Internet, creato dalla Netscape Corporation. NETWORK COMPUTER Computer, dotato di un processore proprio, che dispone del software e dell'hardware necessari per la connessione a una rete. I network computer non includono la memorizzazione locale e per le applicazioni dipendono da server di rete. NETWORKING Insieme di strumenti informatici, che costituiscono un complesso di reti di comunicazione. NEW ECONOMY Nuova forma di economia, basato sull'utilizzo di Internet come canale di pubblicità e di vendita di prodotti e servizi. NEWSGROUP Forum. Servizio di Internet, nel quale gli utenti si scambiano opinioni su temi specifici, mediante pubblicazione di messaggi su bacheche elettroniche (ambienti virtuali di discussione denominati anche Usenet). NICKNAME NELLA POSTA elettronica, è il soprannome con il quale può essere facilmente individuato un destinatario. NOME UTENTE Nome con cui un utente è identificato nel contesto di un computer o di una rete di comunicazioni. In un indirizzo di posta elettronica corrisponde in genere al testo posto a sinistra del simbolo @. NOTEBOOK Computer portatile ultraleggero (peso da 1 a 7 kg). Un computer progettato per essere facilmente e agevolmente trasportato in una valigetta. **NASTRO MAGNETICO** 

<span id="page-31-0"></span>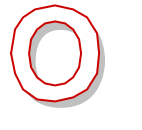

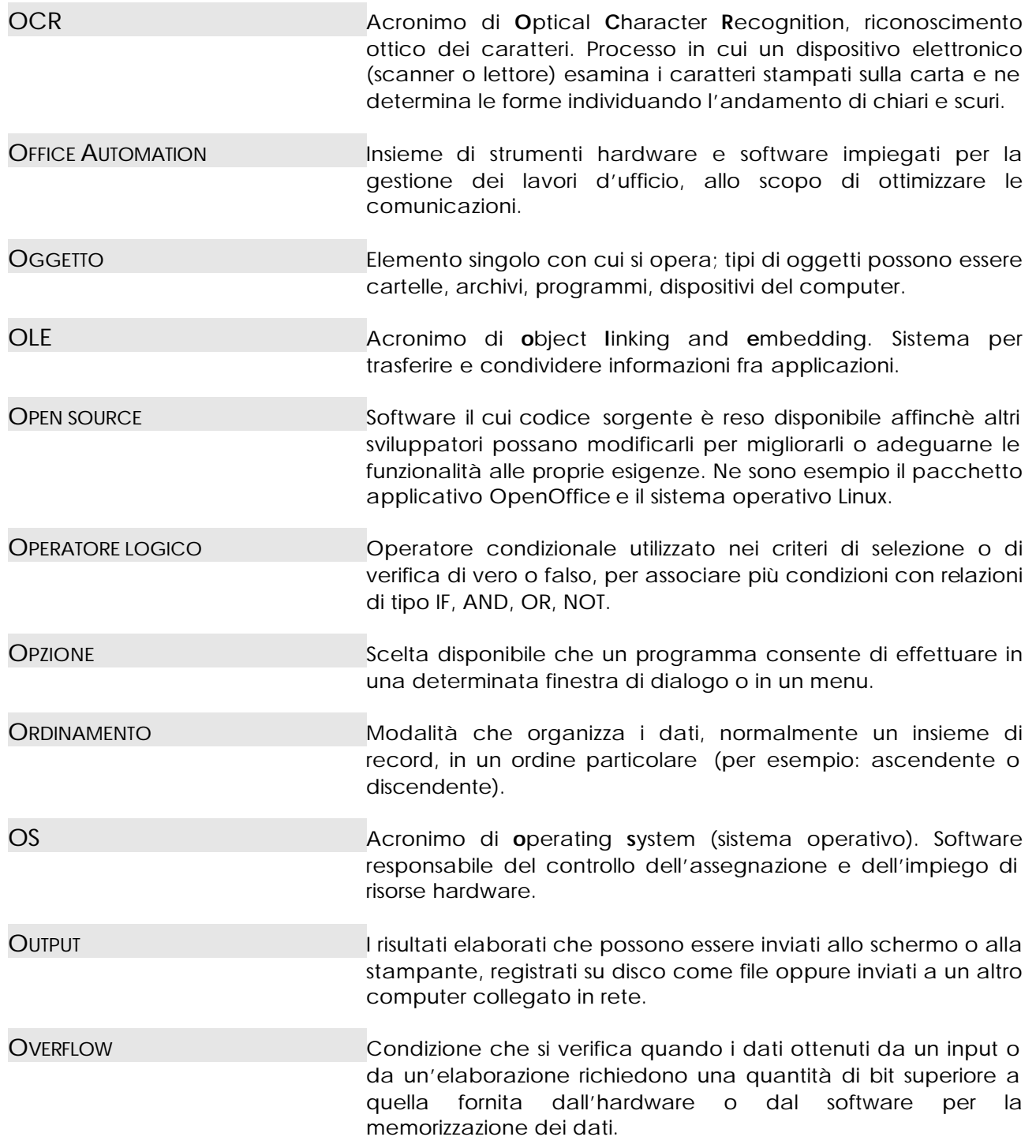

<span id="page-32-0"></span>Insieme di uno o più programmi integrati, creati per svolgere operazioni in particolari campi specifici. PALMARE Denominato anche PDA (Personal Digital Assistant), modello di personal computer portatile, le cui dimensioni consentono di reggerlo con una mano. Si utilizza per prendere appunti, gestire la rubrica, eseguire applicazioni semplici come, per esempio, elaborare dati, inoltre, con il palmare è possibile connettersi a Internet e ad altri PC. integra funzionalità di telefono cellulare, navigatore satellitare, console per giochi ecc.; è alimentato con pile alcaline e non è dotato di unità disco, ma di schede magnetiche di memoria. PASSWORD Parola d'ordine costituita da un codice segreto che abilita l'utente ad accedere a risorse o servizi informatici. PEER TO PEER Vedi point to point. PENNA OTTICA Denominata anche lettore ottico. Dispositivo in grado di leggere i codici a barre, ossia le barre verticali apposte sulle etichette delle confezioni dei prodotti commerciali e trasmetterne i dati relativi al computer a cui è collegata. PERCORSO Nella memorizzazione dei file, percorso seguito dal sistema operativo per reperire e memorizzare i file su disco. PERIFERICHE Dispositivi (o device) che consentono di interagire con il computer per la trasmissione di dati e istruzioni dall'interno all'esterno del computer e viceversa. Si possono collegare al computer mediante diverse tecnologie oppure "fisicamente", tramite cavi le cui prese vanno inserite nelle corrispondenti porte, che permettono la connessione delle periferiche alla CPU. PERIFERICHE DI INPUT Sono tutti quei dispositivi che consentono l'immissione dei dati e delle istruzioni dall'esterno all'interno del computer. PERIFERICHE DI OUTPUT Sono tutti quei dispositivi che consentono la comunicazione all'esterno (emissione) dei dati elaborati, intermedi o finali. PERSONAL COMPUTER Denominato anche PC (PC monoutente o standalone); computer da scrivania utilizzato da un singolo utente. PERSONAL DIGITAL ASSISTANT Vedi palmare. PHARMING Azione fraudolenta che consiste nell'attaccare un server modificarne il nome e il percorso dei file in modo tale che gli utenti credano di accedere a un sito sicuro, mentre in realtà si tratta di un sito maligno creato appositamente per assomigliare PACCHETTO SOFTWARE

a quello vero.

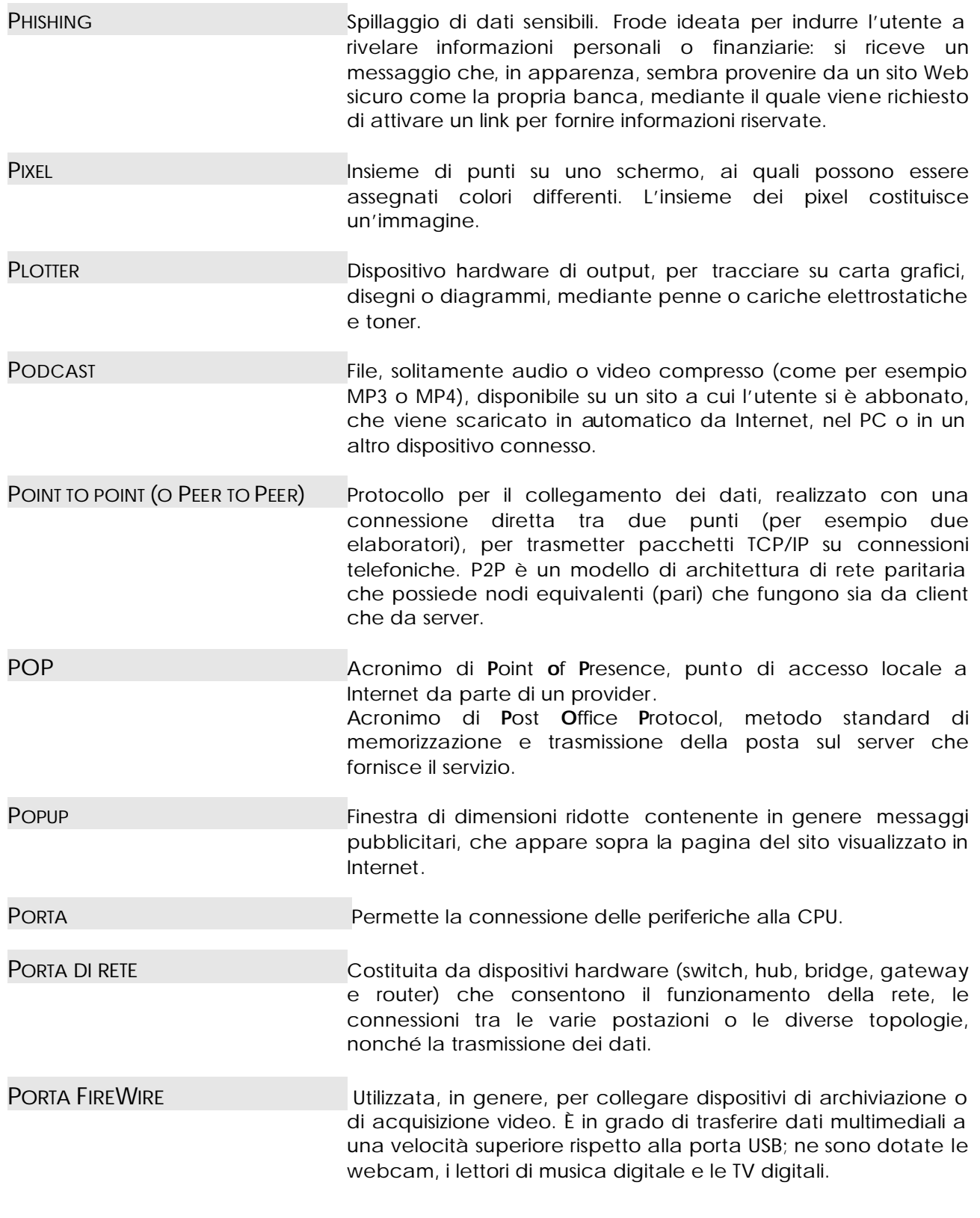

PORTA PARALLELA (O LPT LINE PRINTER)Permette la trasmissione di dati 8 bit alla volta; è utilizzata per trasmettere dati alla stampante, ma anche ad altre periferiche quali webcam, lettori CD, scanner, hard disk ecc.

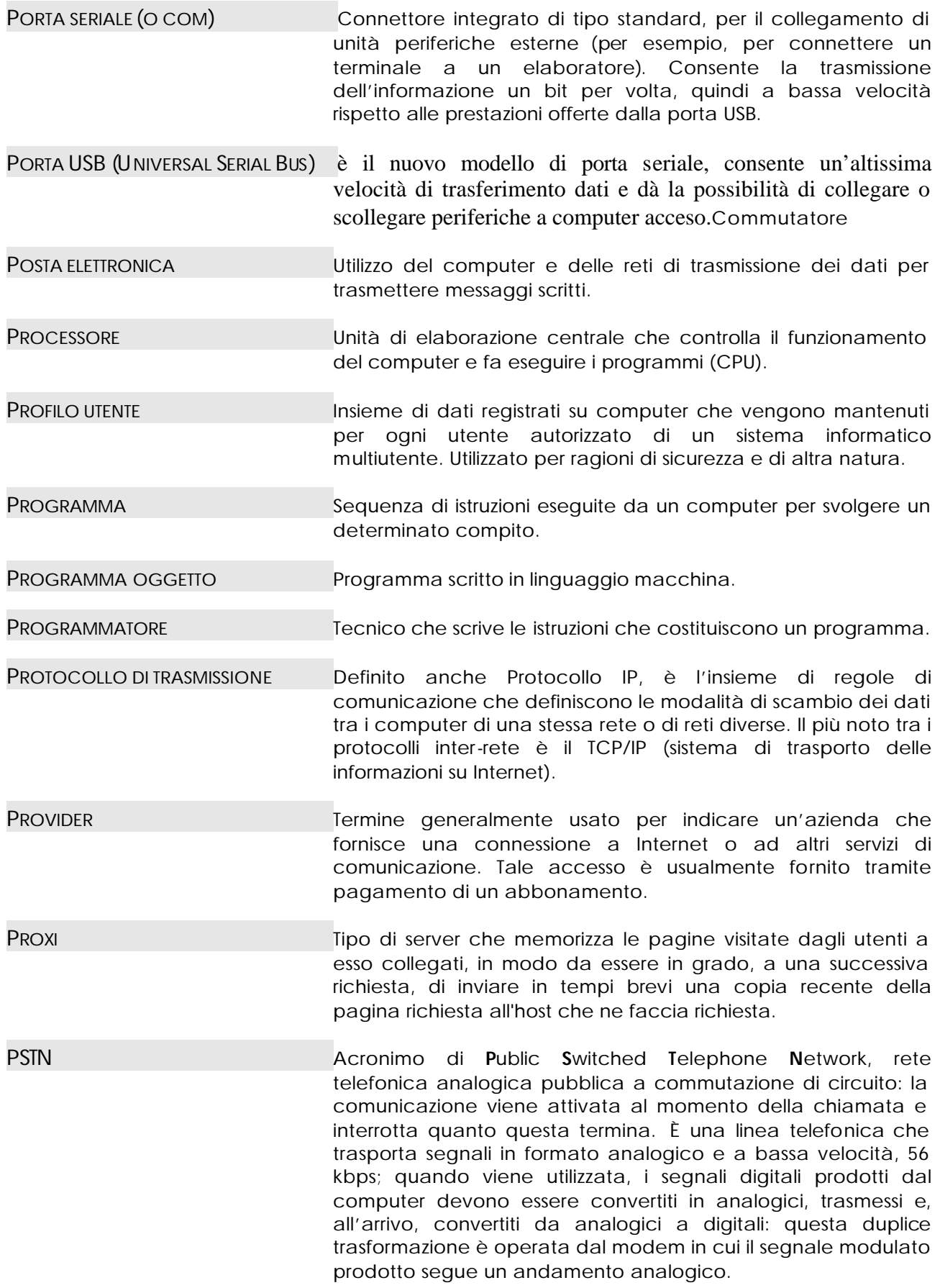

<span id="page-35-0"></span>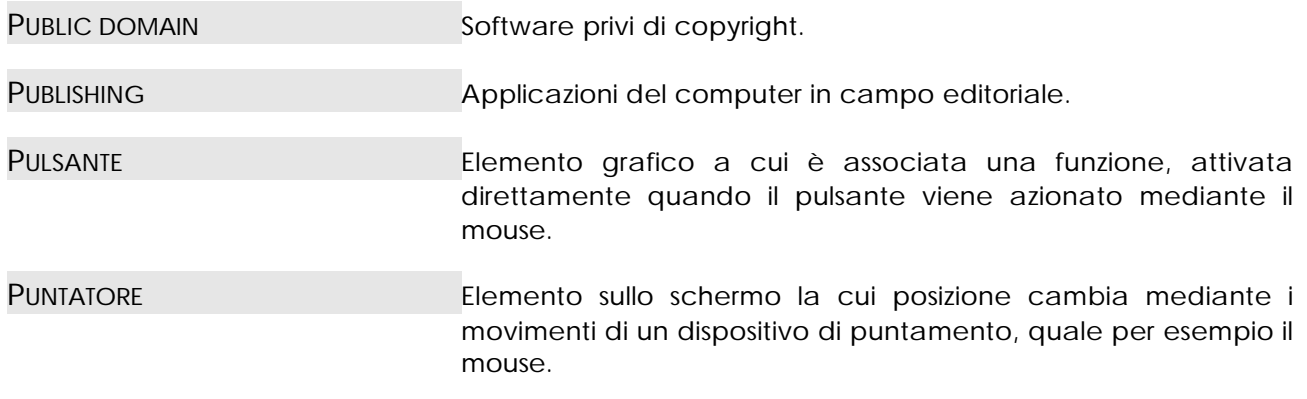

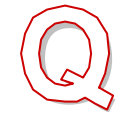

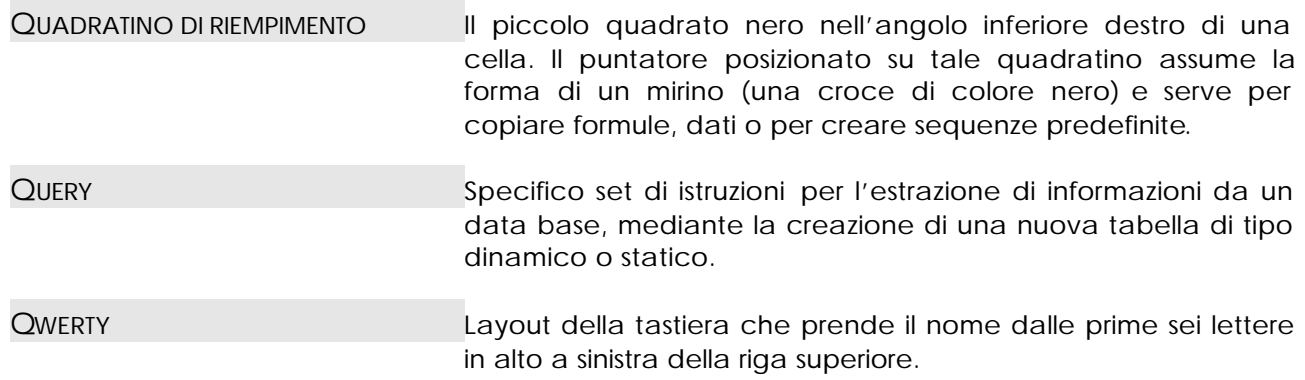

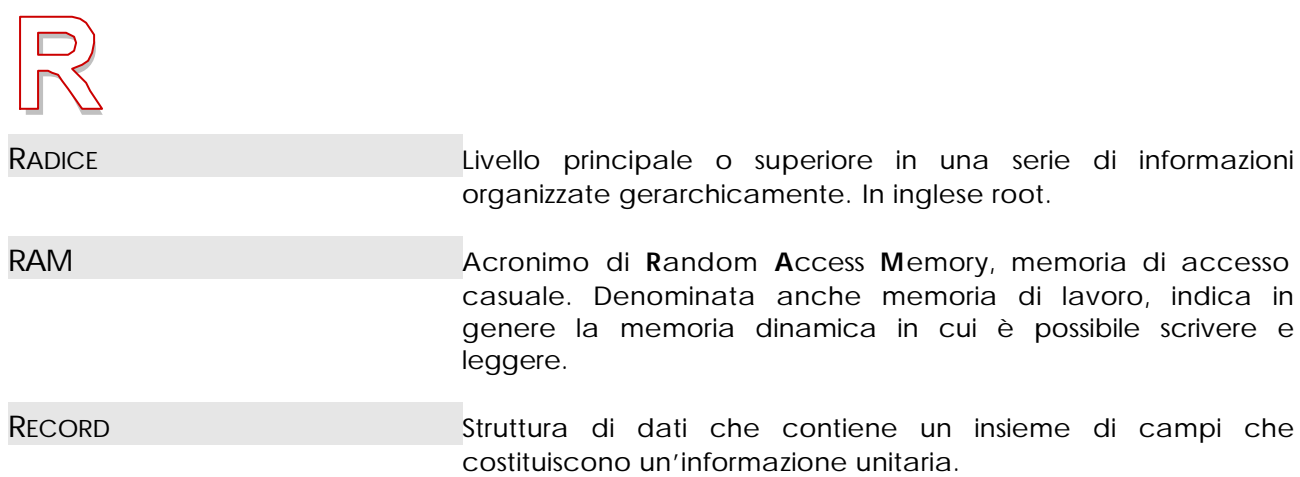

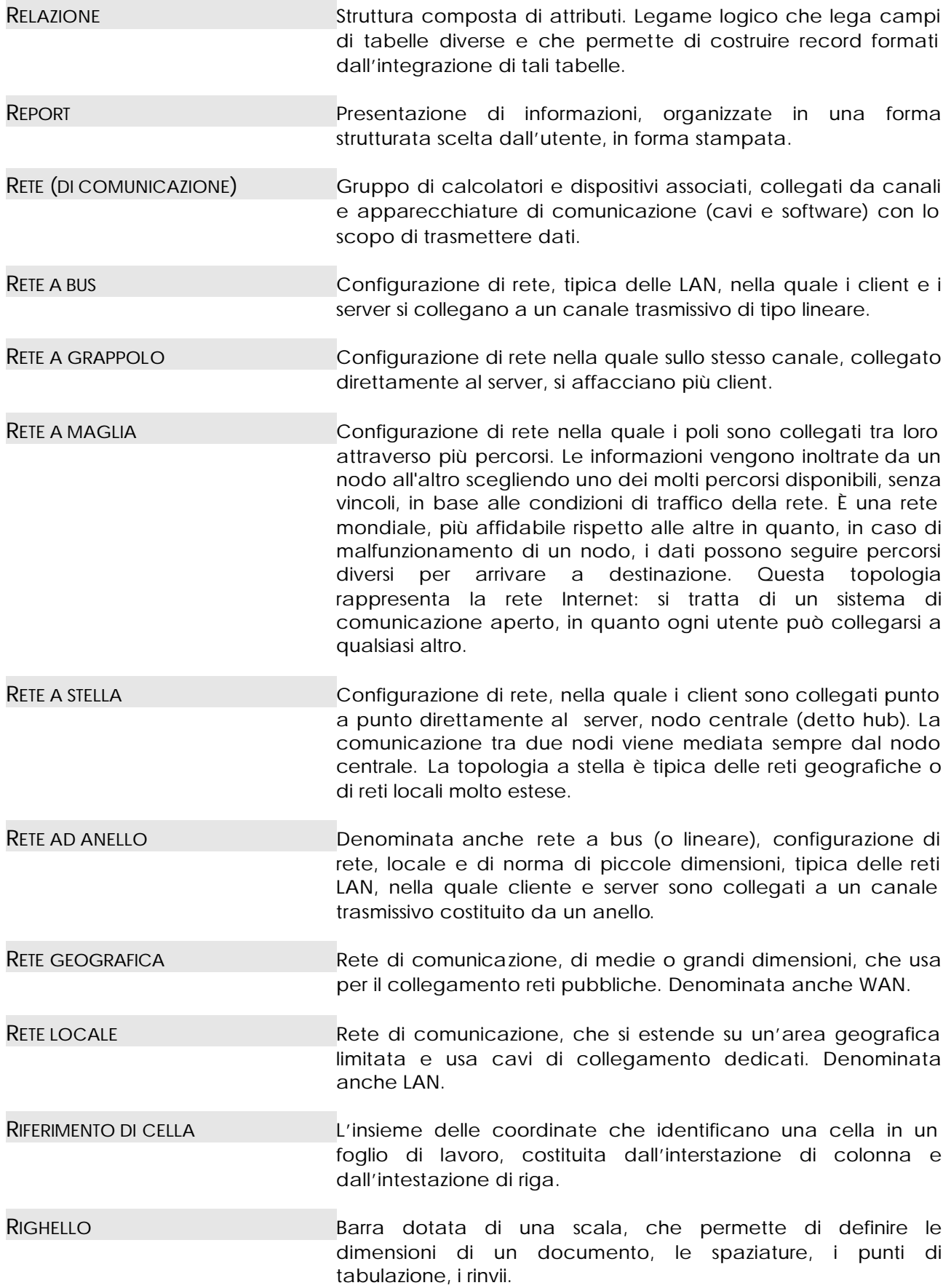

<span id="page-37-0"></span>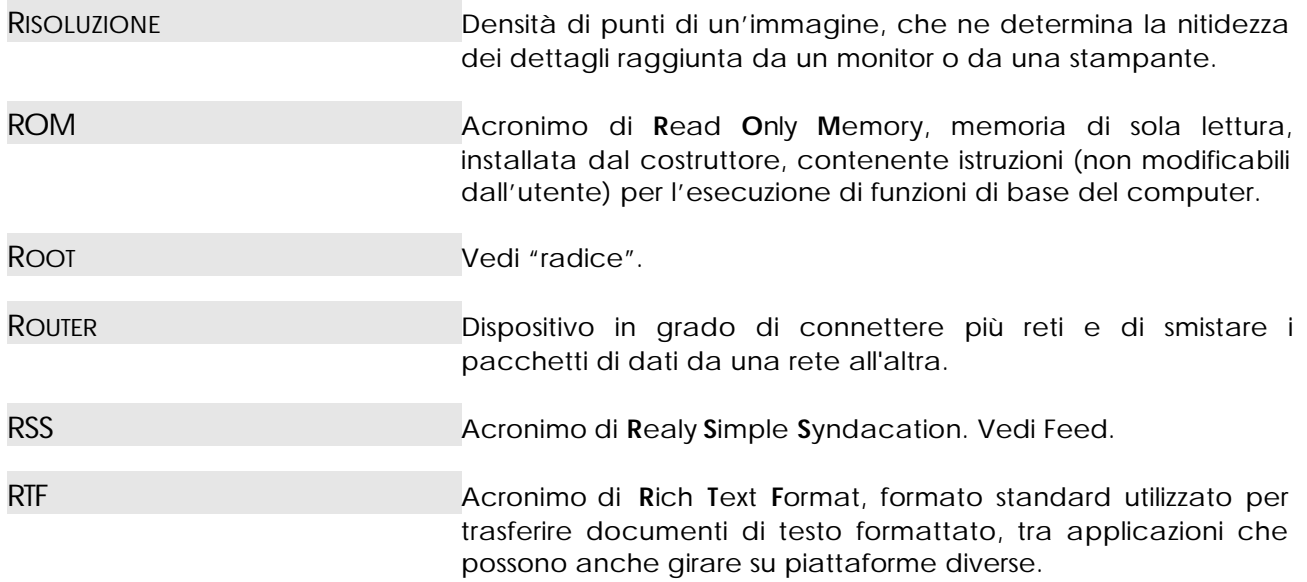

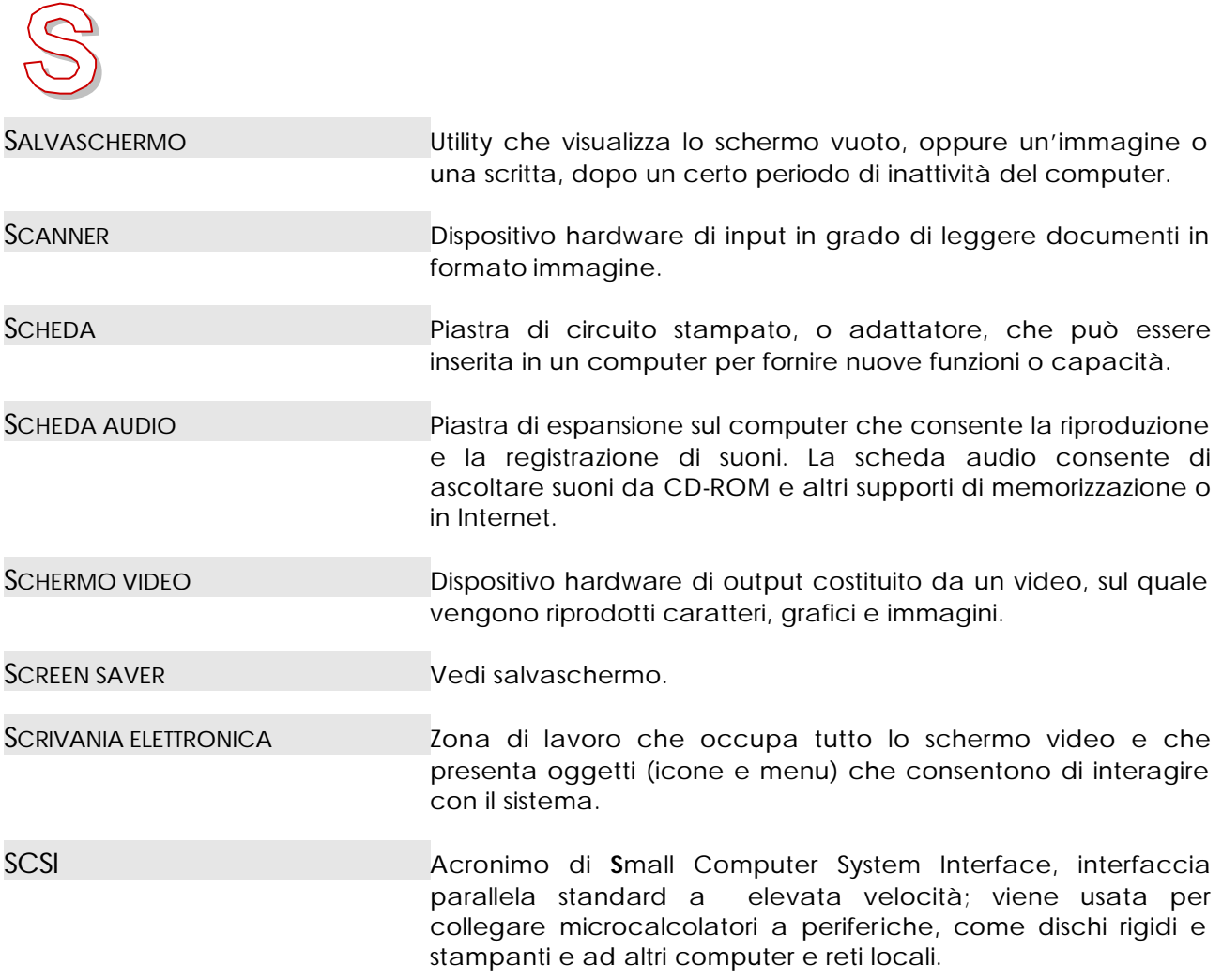

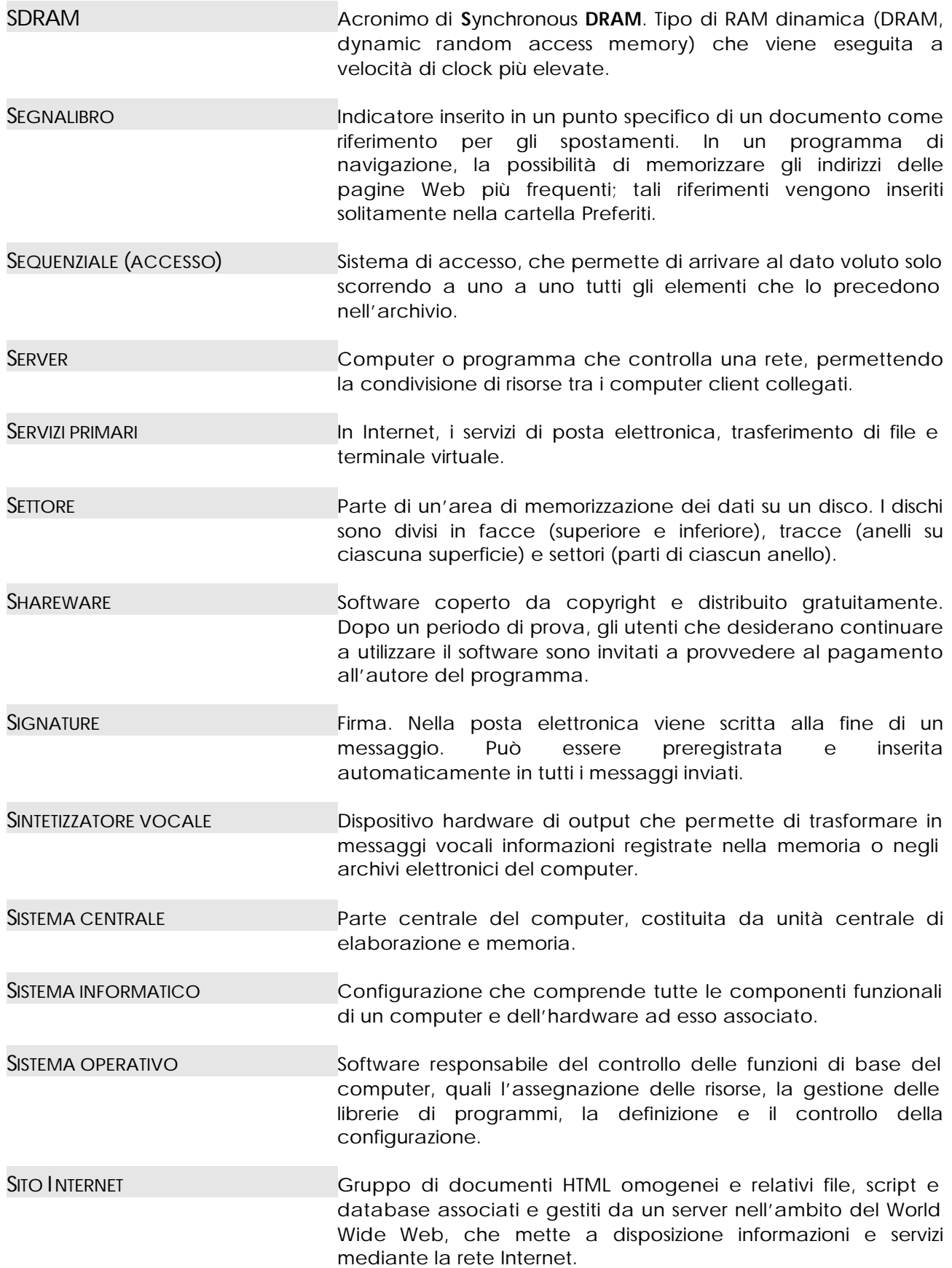

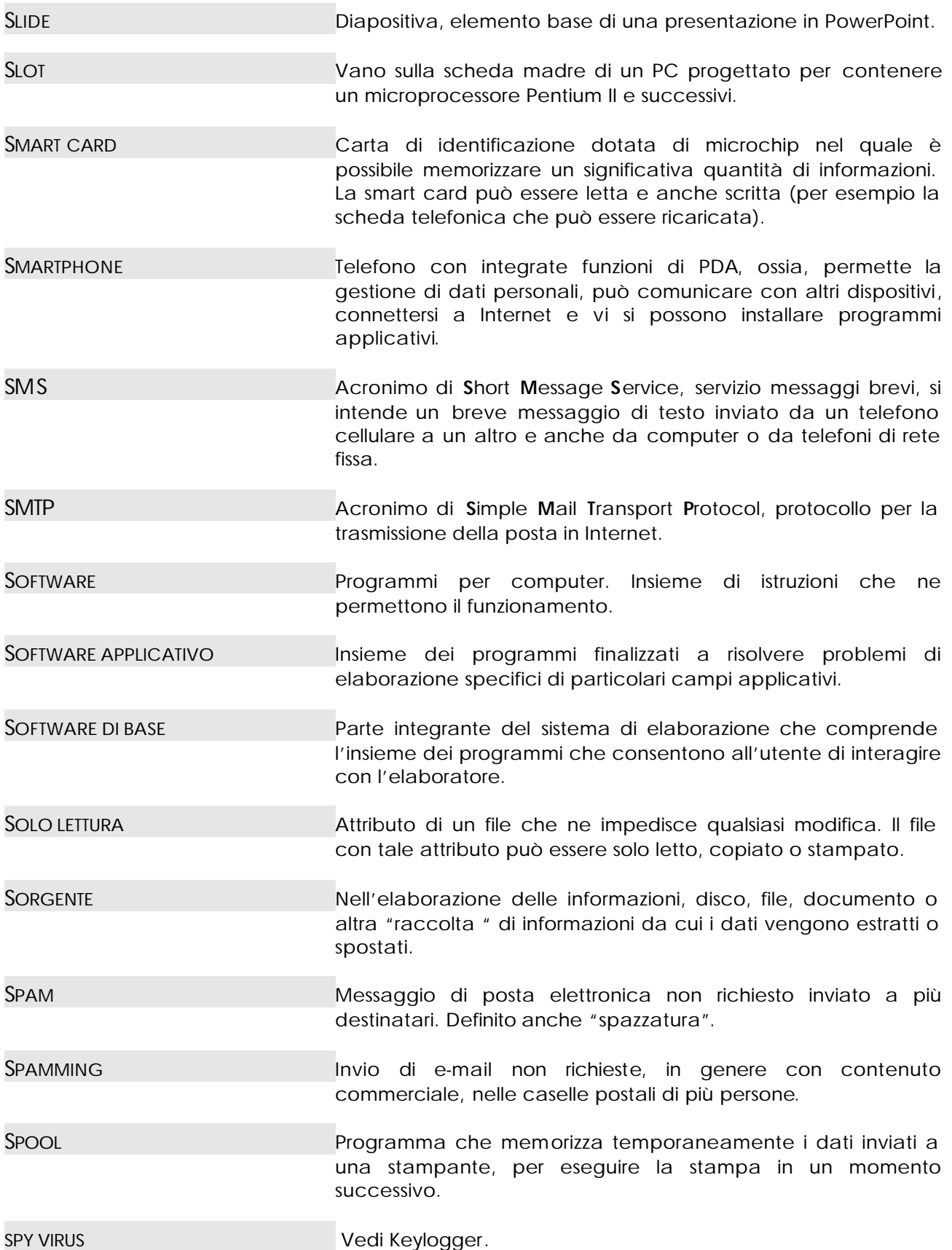

<span id="page-40-0"></span>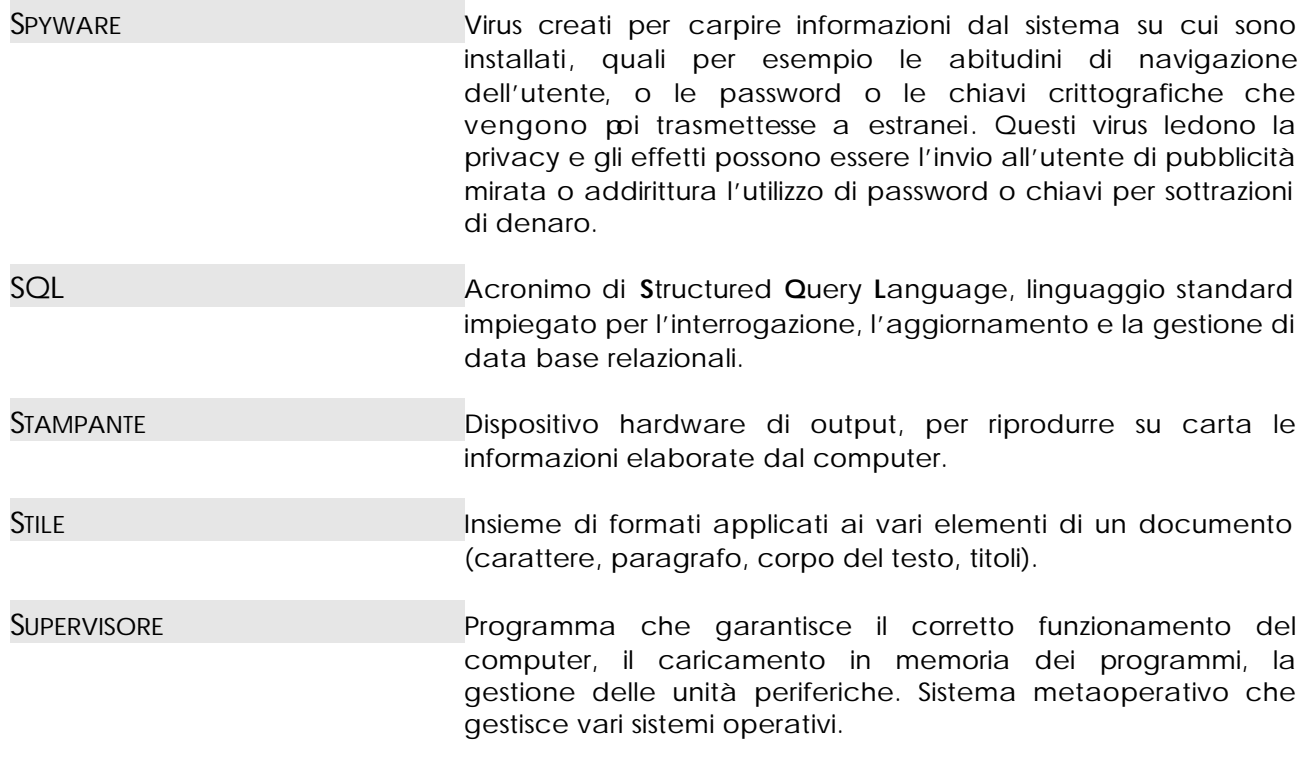

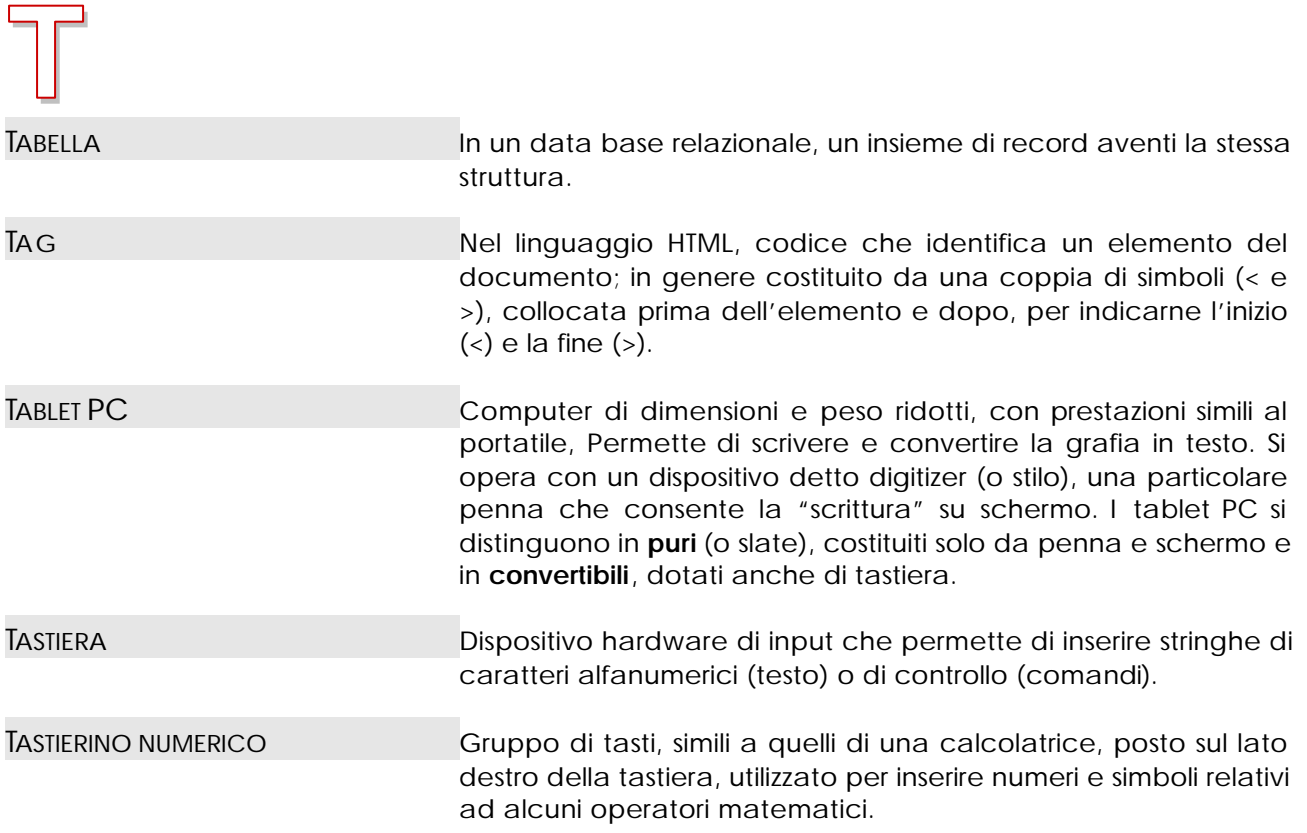

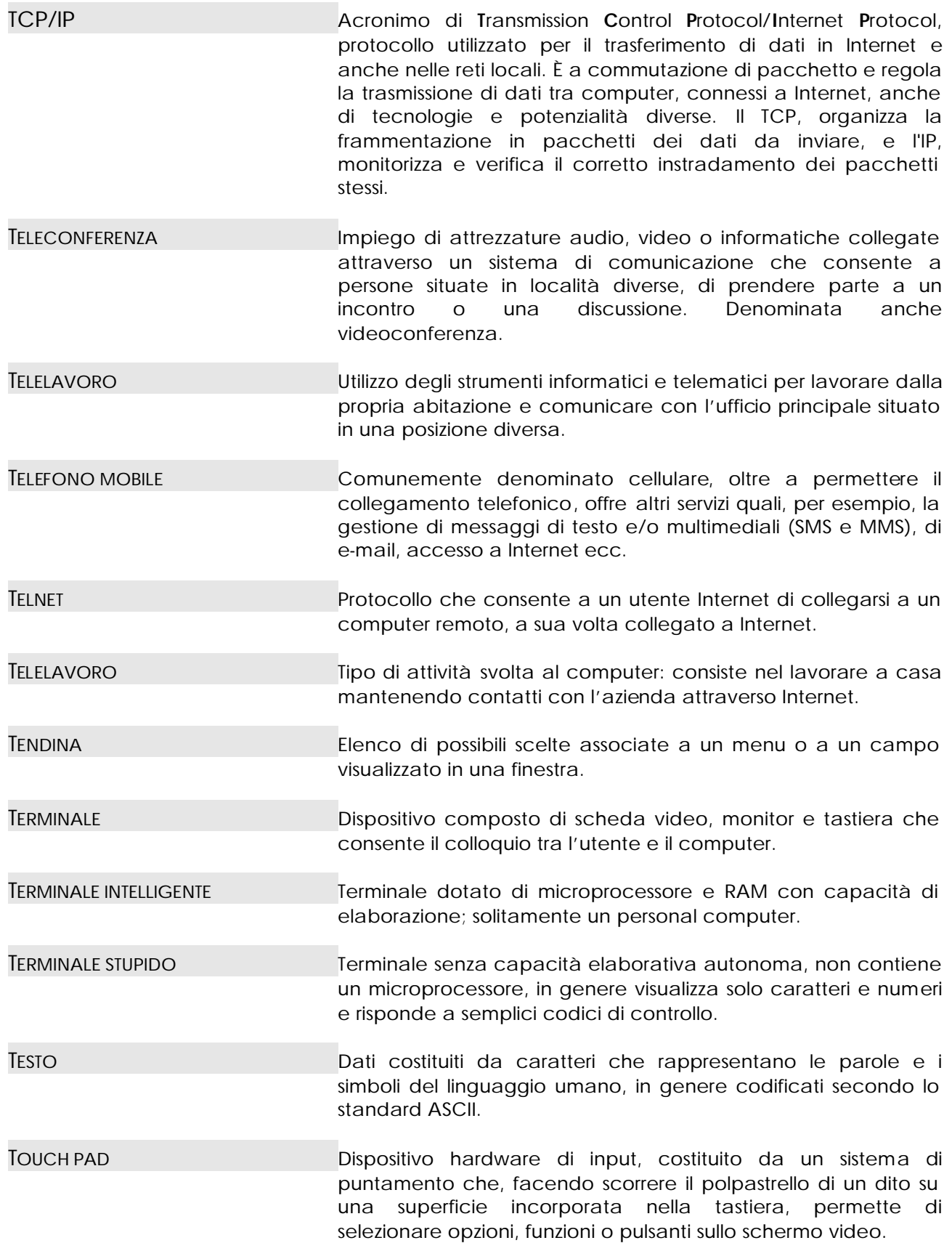

<span id="page-42-0"></span>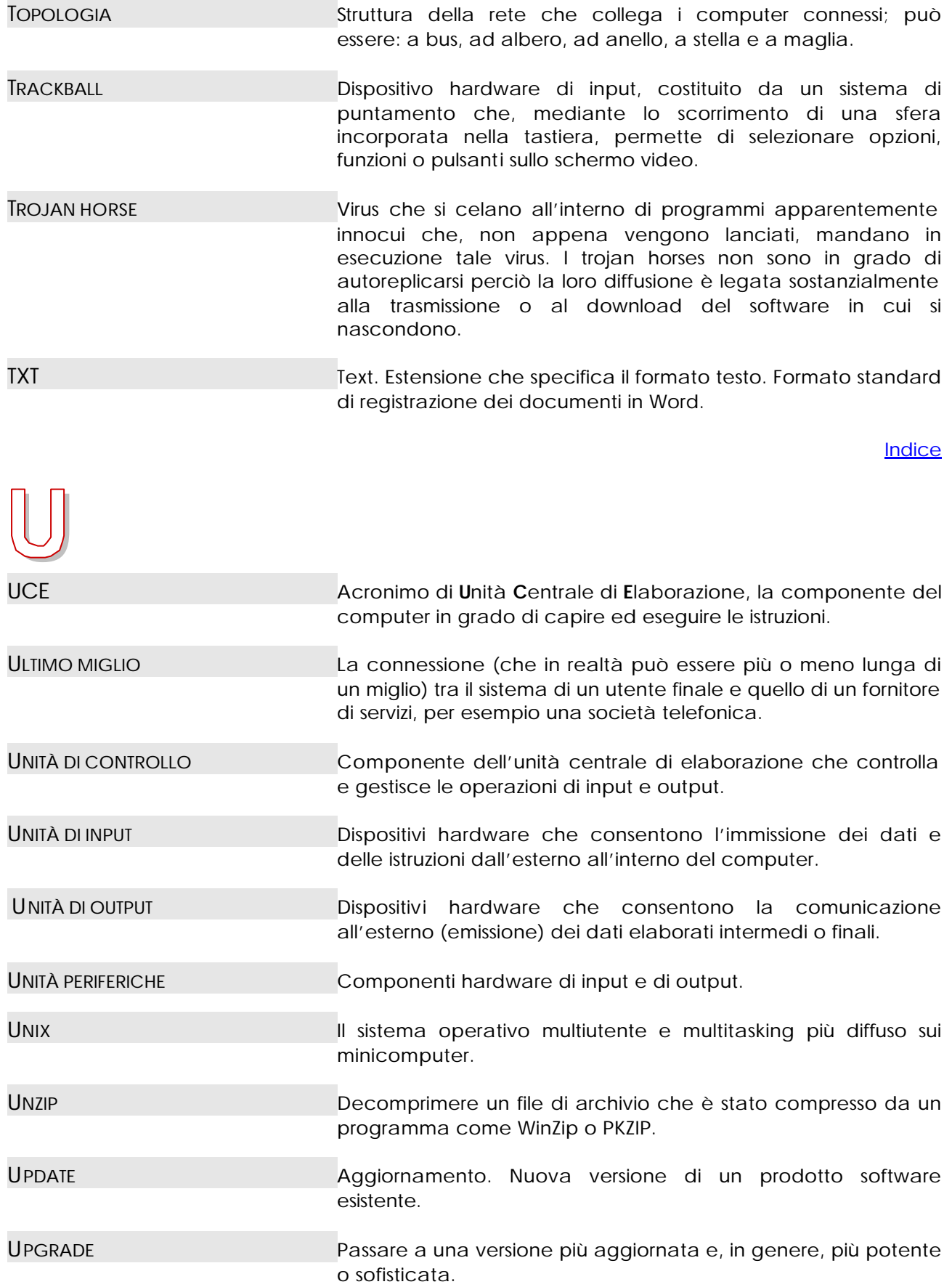

<span id="page-43-0"></span>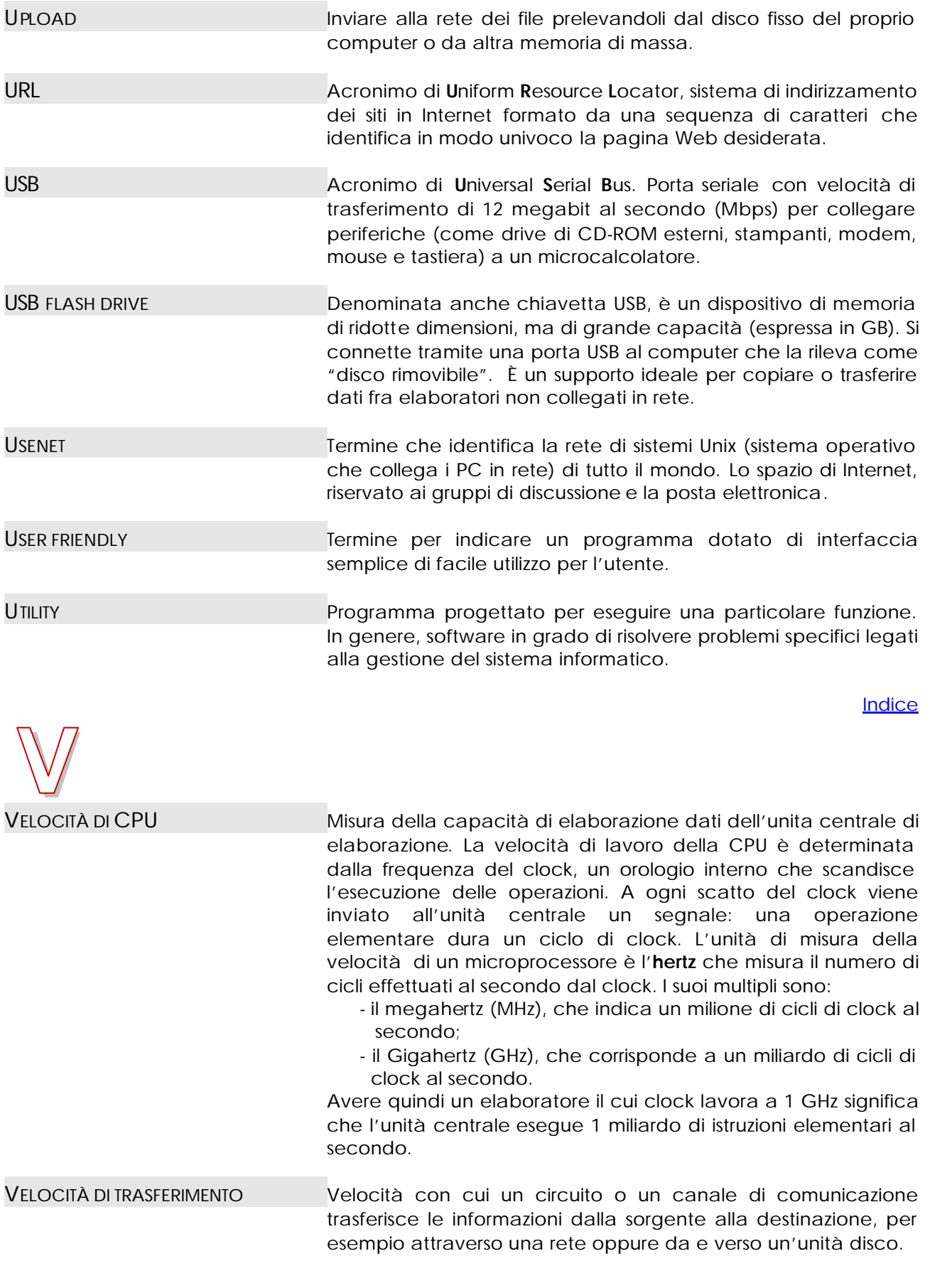

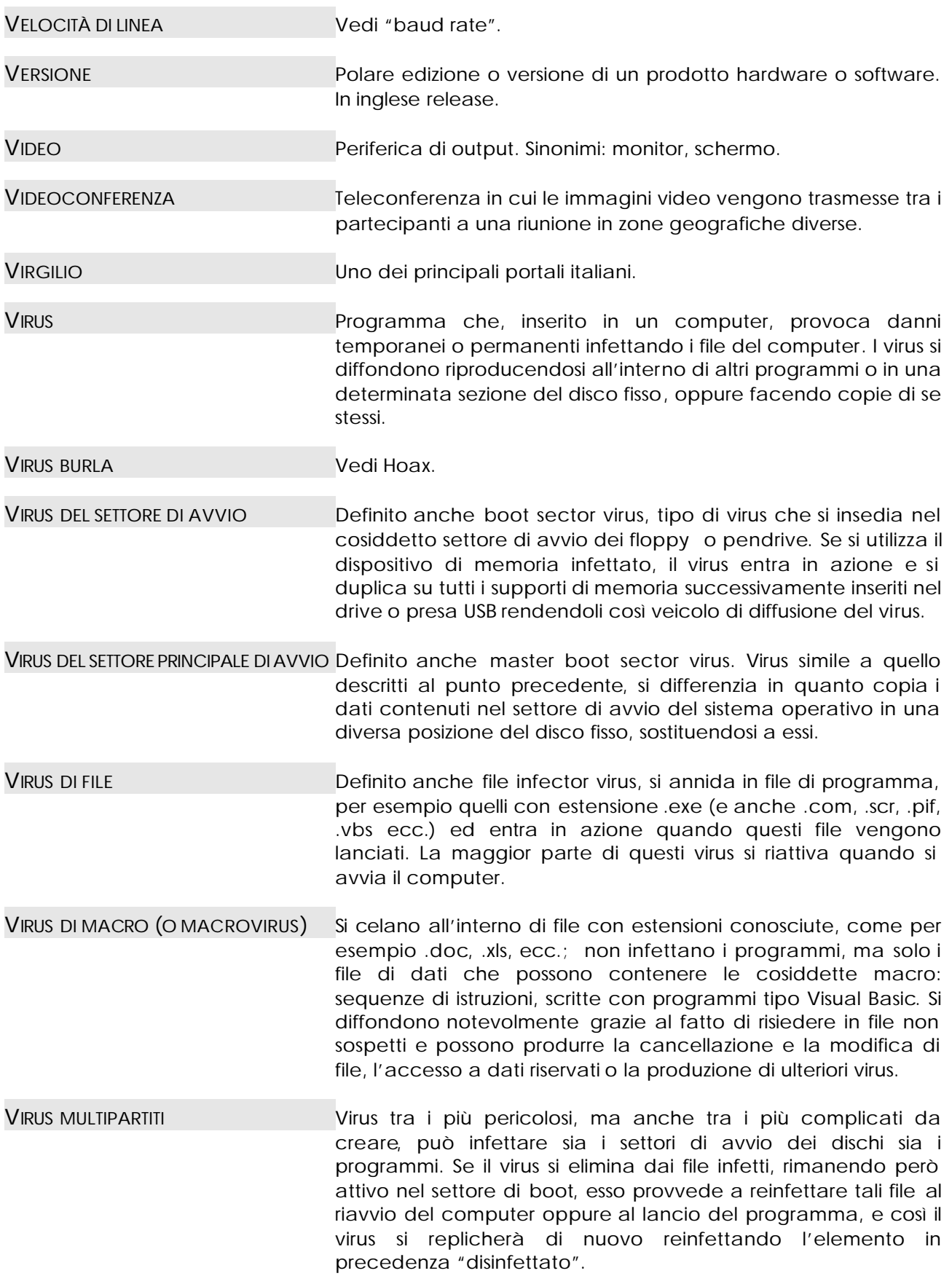

<span id="page-45-0"></span>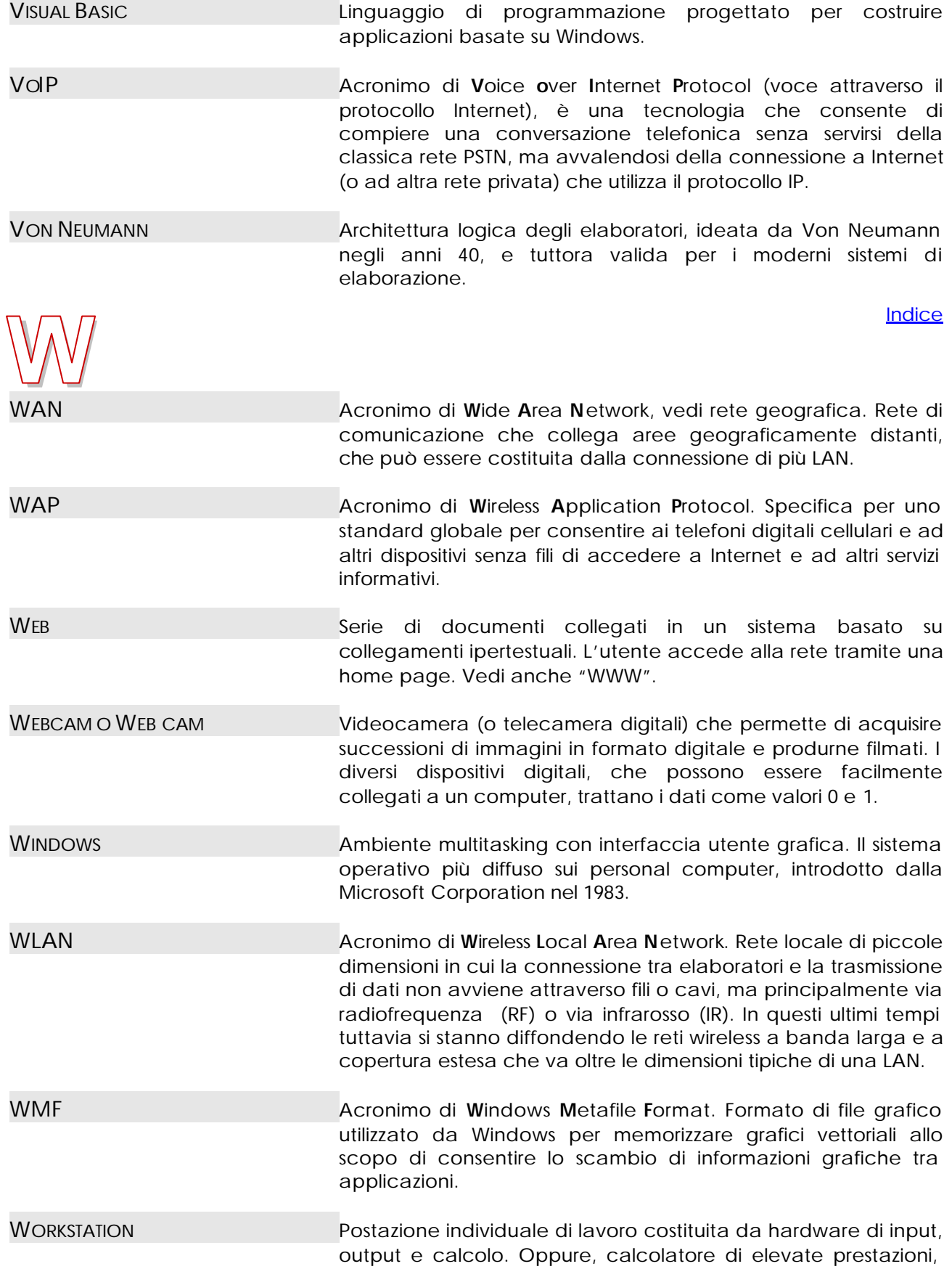

<span id="page-46-0"></span>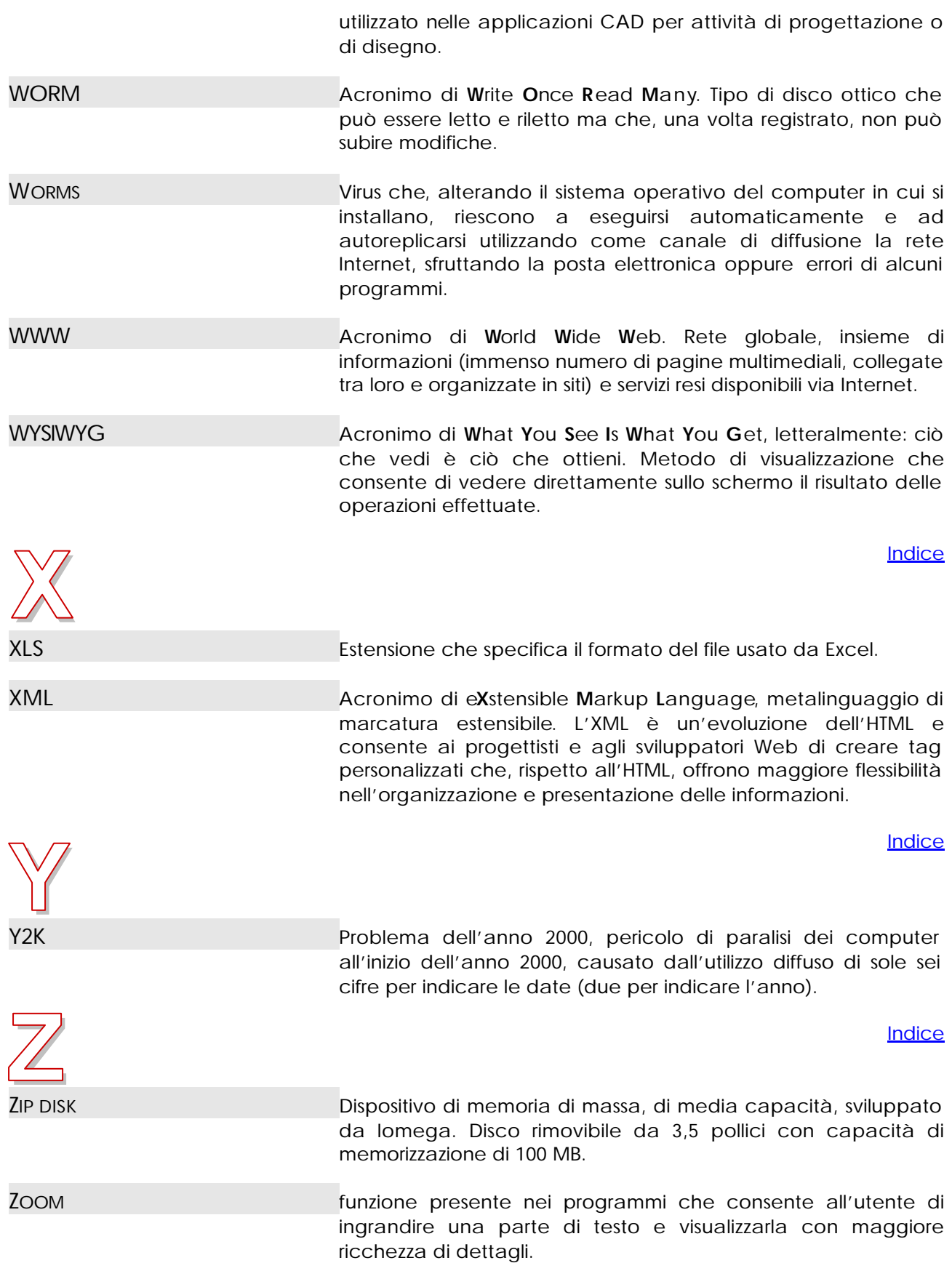